Документ подписан прос<u>той электронной подписью</u><br>Информация о владовосхдарственное аккредитованное не<mark>коммерческое частное образовательное</mark> **учреждение высшего образования** <sub>Должность: ректо**%Академия маркетинга и социально-ин</mark>формационных технологий – ИМСИТ»**</sub> **(г. Краснодар)** 4237c7ccb9b9e111bbaf1f4fcda9201d015c4dbaa12**\$#AH7\QX\BQAkaдемия ИМСИТ)** Информация о владельце: ФИО: Агабекян Раиса Левоновна Дата подписания: 31.05.2022 12:10:13 Уникальный программный ключ:

> Проректор по учебной работе, доцент УТВЕРЖДАЮ

> > \_\_\_\_\_\_\_\_\_\_\_\_\_\_Н.И. Севрюгина

28 марта 2022 г.

# рабочая программа дисциплины (модуля) **Проектирование информационных систем**

инженерия

### Закреплена за кафедрой **Кафедра математики и вычислительной техники**

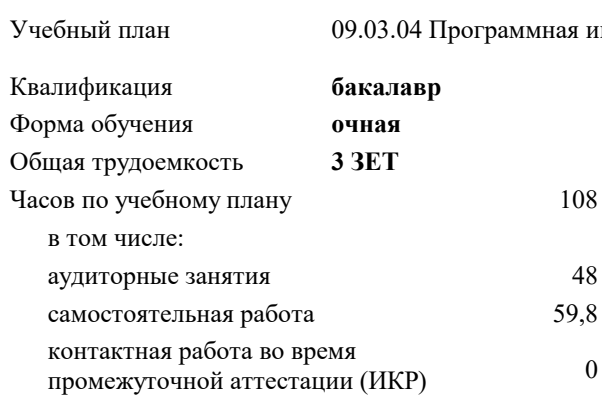

зачеты 7 Виды контроля в семестрах:

### **Распределение часов дисциплины по семестрам**

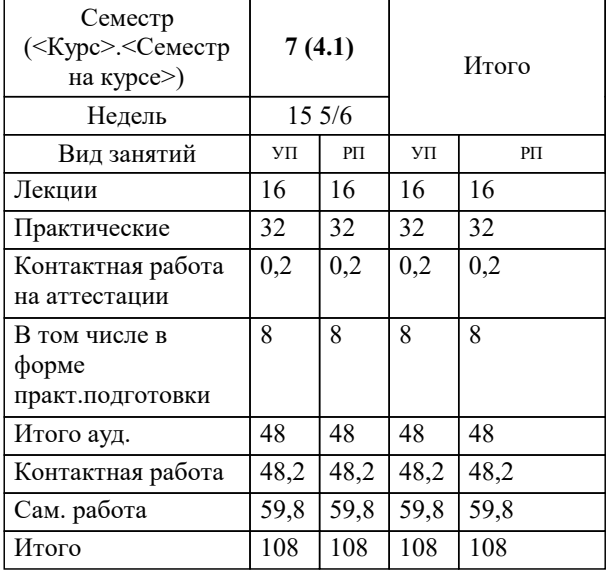

УП: 09.03.04 ПрИнж 3++22.plx стр. 2

### Программу составил(и):

*ктн, доцент, Цебренко Константин Николаевич \_\_\_\_\_\_\_\_\_\_\_\_\_\_\_\_\_*

Рецензент(ы):

*дтн, профессор кафедры информационных систем и программирования КубГТУ, Видовский Л.А.;директор ООО «1С-КОНСОЛЬ» , Суриков А.И.*

**Проектирование информационных систем** Рабочая программа дисциплины

разработана в соответствии с ФГОС ВО:

Федеральный государственный образовательный стандарт высшего образования - бакалавриат по направлению подготовки 09.03.04 Программная инженерия (приказ Минобрнауки России от 19.09.2017 г. № 920)

09.03.04 Программная инженерия составлена на основании учебного плана: утвержденного учёным советом вуза от 28.03.2022 протокол № 6.

**Кафедра математики и вычислительной техники** Рабочая программа одобрена на заседании кафедры

Протокол от 14.03.2022 г. № 8

Зав. кафедрой Аникина Ольга Владимировна

Согласовано с представителями работодателей на заседании НМС, протокол №6 от 28 марта 2022 г.

Председатель НМС проф. Павелко Н.Н.

\_\_ \_\_\_\_\_\_\_\_\_\_ 2022 г.

# **1. ЦЕЛИ ОСВОЕНИЯ ДИСЦИПЛИНЫ (МОДУЛЯ)**

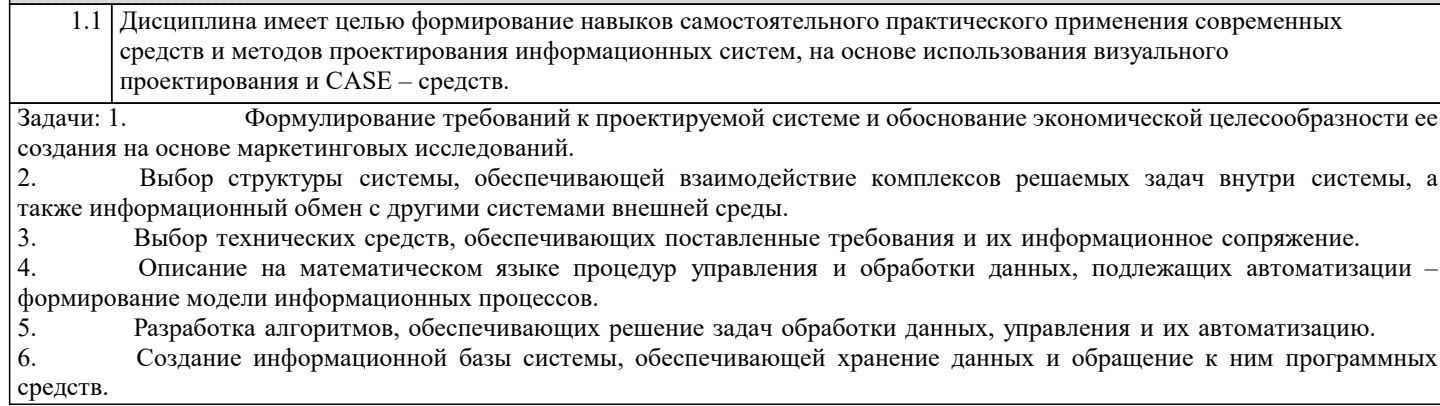

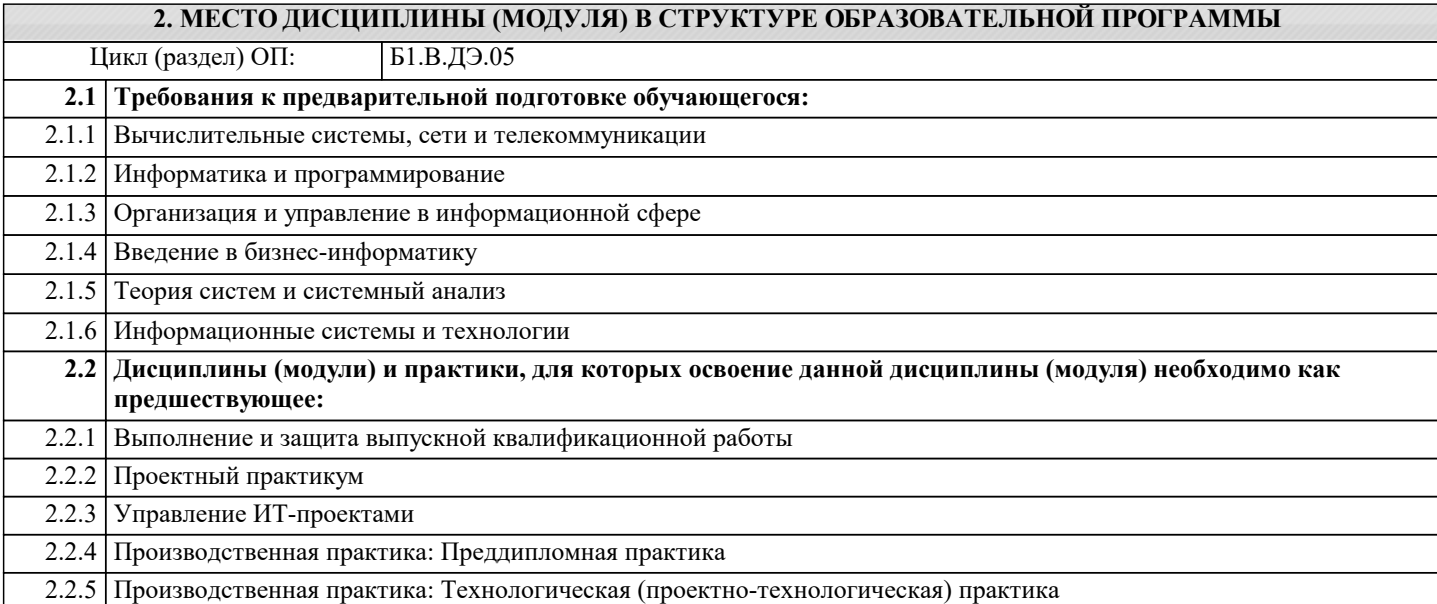

# **3. ФОРМИРУЕМЫЕ КОМПЕТЕНЦИИ, ИНДИКАТОРЫ ИХ ДОСТИЖЕНИЯ и планируемые результаты обучения**

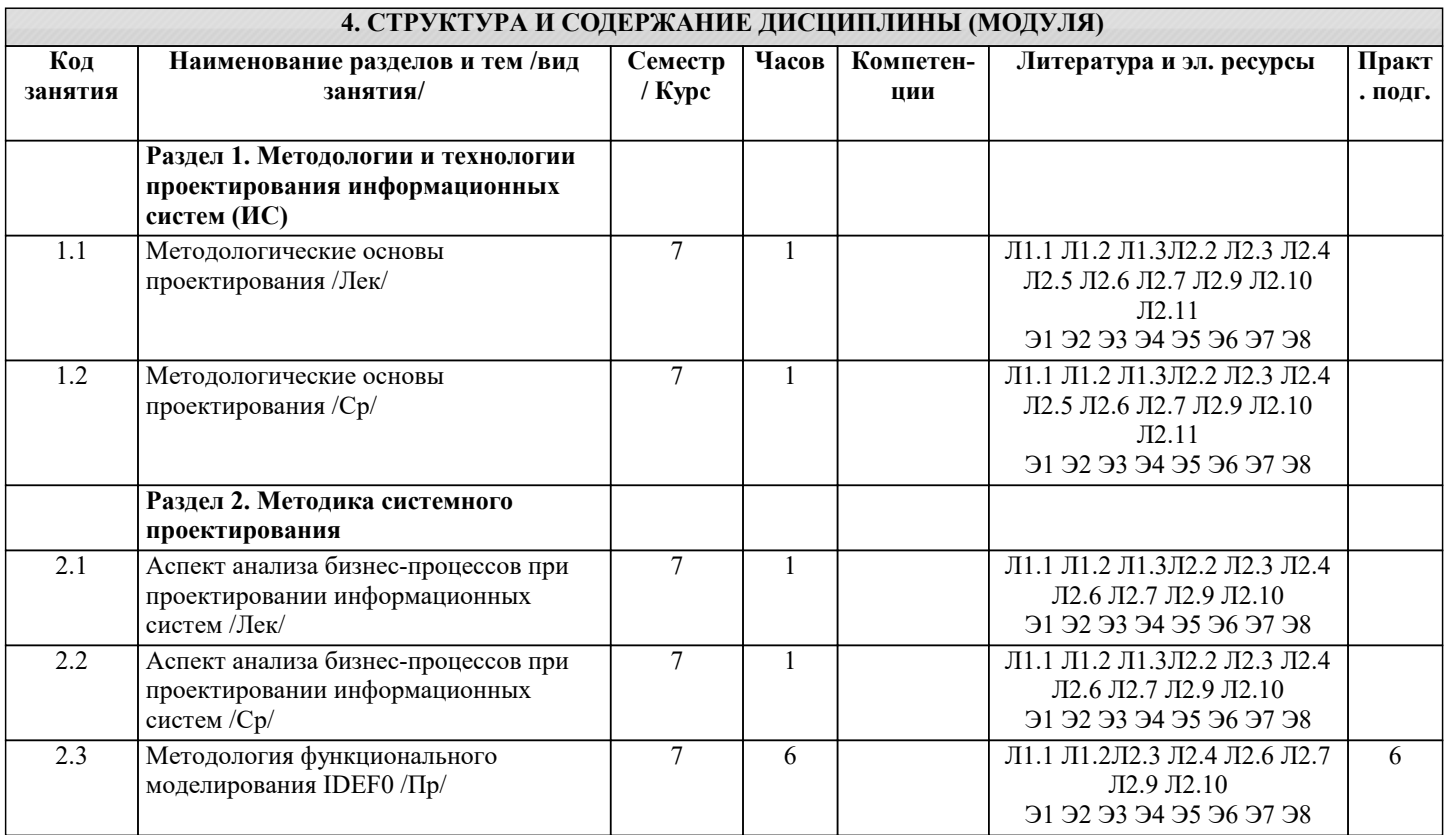

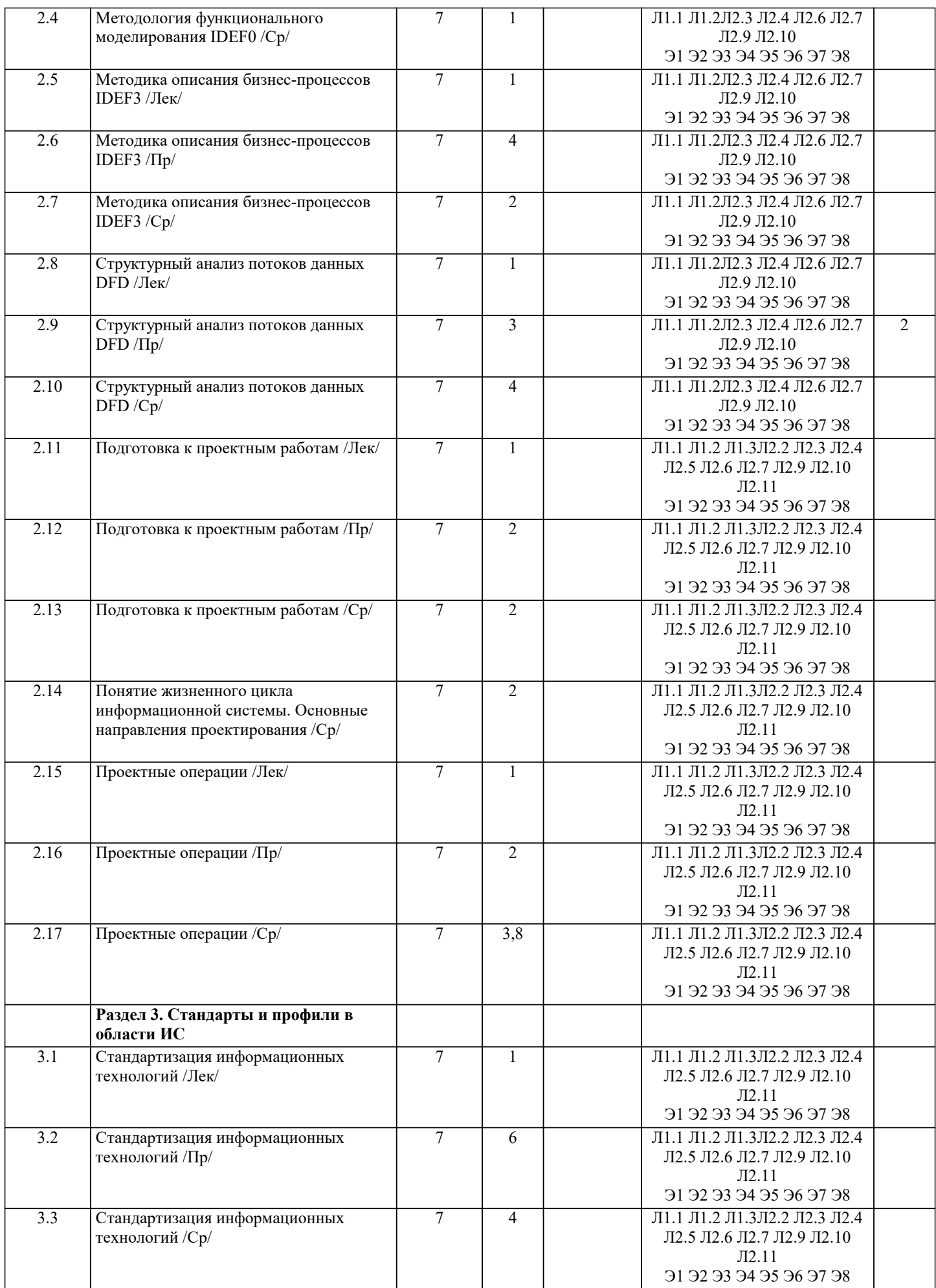

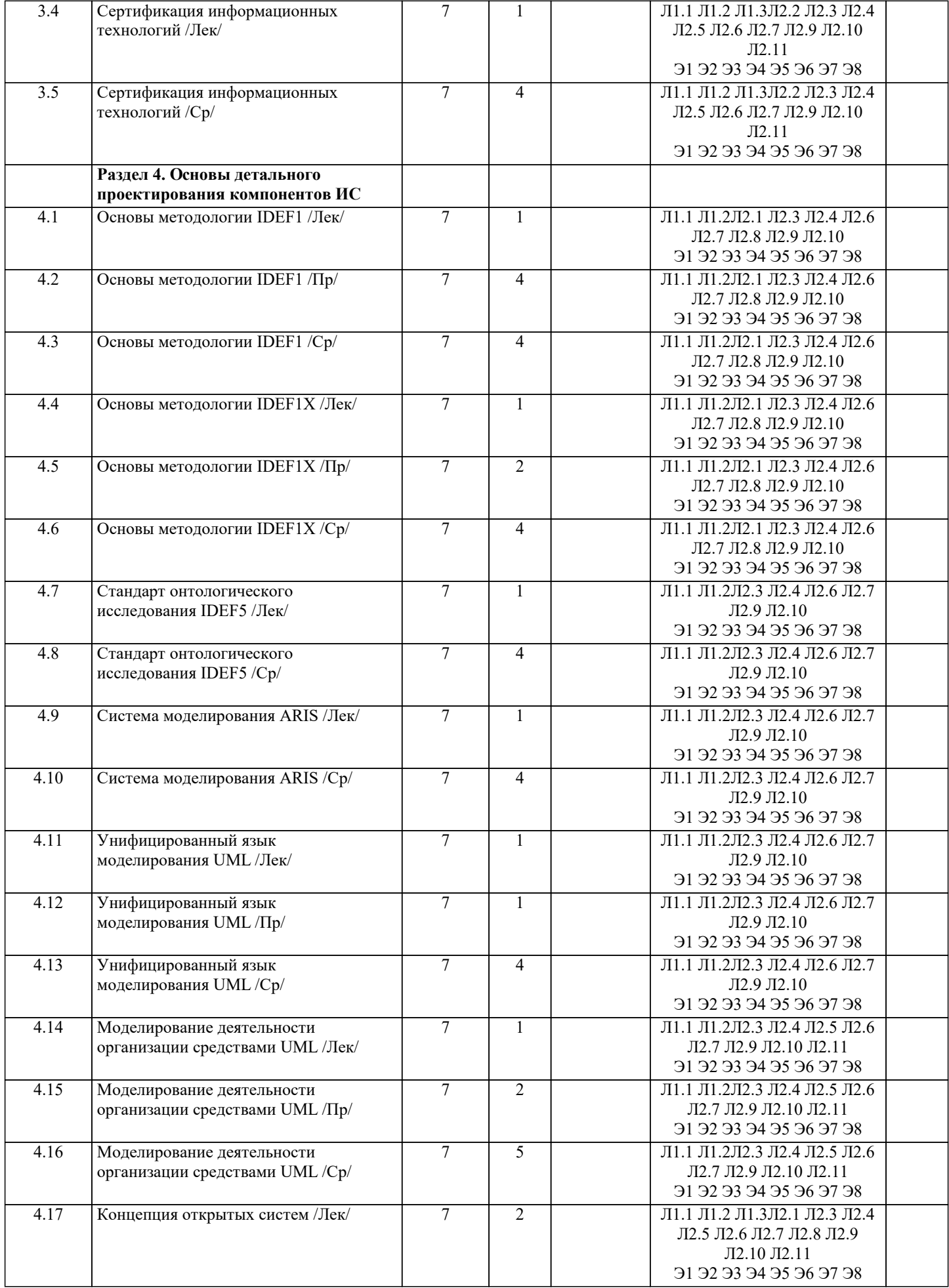

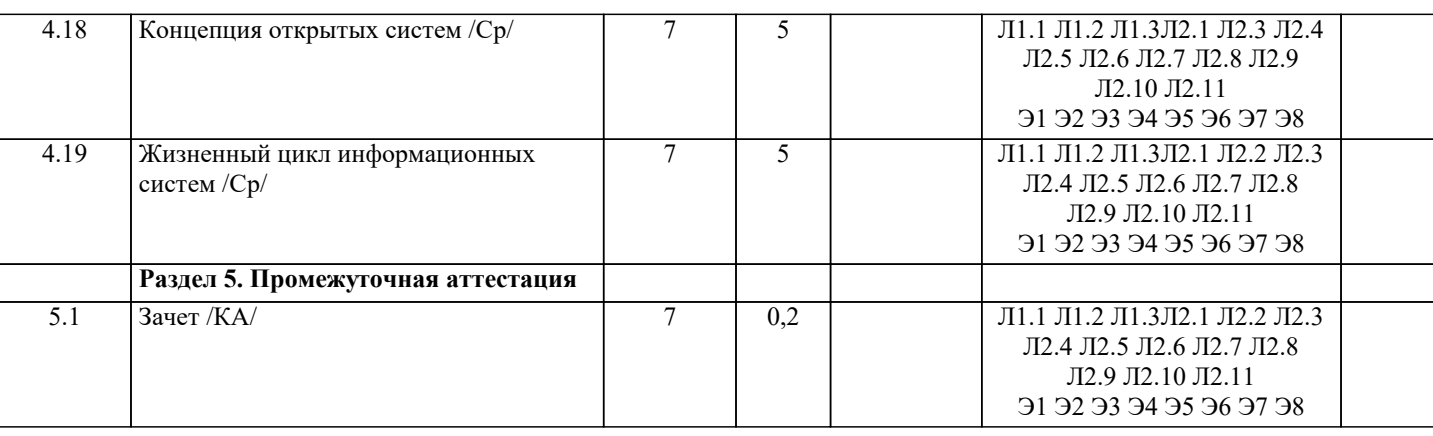

# **5. ОЦЕНОЧНЫЕ МАТЕРИАЛЫ**

### **5.1. Контрольные вопросы и задания**

По дисциплине «Проектирование информационных систем» предусмотрен текущий контроль в виде тестирования, промежуточная аттестация в виде зачета, итогового контроля в виде экзамена. Порядок проведения текущего контроля и итогового контроля по дисциплине (промежуточный контроль) строго соответствует «Положению о проведении контроля успеваемости студентов в НАН ЧОУ ВО Академии ИМСИТ». В перечень включаются вопросы из различных разделов курса, позволяющие проверить и оценить теоретические знания студентов. Текущий контроль засчитывается на основе полноты раскрытия темы и выполнения представленных заданий. Для проведения экзамена в устной, письменной или тестовой форме разрабатывается перечень вопросов, утверждаемых на кафедре. Выставляется дифференцированная оценка.

Контрольно-оценочные средства для проведения промежуточной и итоговой аттестации обучающихся по дисциплине «Проектирование информационных систем» прилагаются.

Примерный перечень вопросов к зачету

- 1. Основные понятия проектирования.
- 2. Состав технической документации.
- 3. Анализ бизнес-процессов при проектировании.
- 4. Методология функционального моделирования IDEF0.
- 5. Модели и действия IDEF0.
- 6. Границы и связи IDEF0.
- 7. Диаграммы IDEF0.
- 8. Границы моделирования.
- 9. Определение стрелок на контекстной диаграмме.
- 10. Другие диаграммы IDEF0.
- 11. Древовидные диаграммы.
- 12. FEO-диаграммы.
- 13. Методология описания бизнес-процессов IDEF3.
- 14. Модели и диаграммы IDEF3.
- 15. Связи IDEF3.
- 16. Соединения IDEF3.
- 17. Структурный анализ потоков данных DFD.
- 18. Назначение диаграмм потоков данных.
- 19. Функциональные блоки DFD.
- 20. Подготовка к проектным работам.
- 21. Подготовка исходных данных для проектных работ.
- 22. Жизненный цикл информационных систем.
- 23. Основные направления проектирования.
- 24. Учет взаимодействия с внешней средой.
- 25. Структурные компоненты системы.
- 26. Внешнее (системное) проектирование.
- 27. Работа проектировщика в условиях неопределенности.
- 28. Декомпозиция общей проектной задачи.
- 29. Алгоритм проектной операции.
- 30. Стандартизация и стандарты.
- 31. Организация работ по стандартизации.
- 32. Структура международной системы стандартизации.
- 33. Иерархия стандартов.
- 34. Система базовых стандартов информационных технологий.
- 35. Классификация стандартов по INCOSE.
- 36. Классификация стандартов по IEEE.
- 37. Функциональная стандартизация.
- 38. Типы профилей стандартов.
- 39. Понятие сертификации.
- 40. Верификация и тестирование.
- Примерный перечень вопросов к экзамену
- 1. Идентифицирующее тестирование.
- 2. Показатели соответствия.
- 3. Назначение стандарта IDEF1.
- 4. Основные преимущества IDEF1.
- 5. Концепции моделирования IDEF1.
- 6. Основы методологии IDEF1X.
- 7. Сущности в IDEF1X и их атрибуты.
- 8. Связи между сущностями.
- 9. Идентификация сущностей. Представление о ключах.
- 10. Классификация сущностей в IDEF1X.
- 11. Типы связей между сущностями.
- 12. Основные принципы онтологического исследования.
- 13. Концепции IDEF5.
- 14. Язык описания онтологий в IDEF5.
- 15. Виды схем и диаграмм в IDEF5.
- 16. Система моделирования ARIS.
- 17. Методология ARIS.
- 18. Внедрение ARIS.
- 19. Решение конкретных задач с помощью ARIS.
- 20. UML.
- 21. Обзор UML.
- 22. Сферы применения UML.
- 23. Сущности UML.
- 24. Отношения UML.
- 25. Диаграммы UML.
- 26. Правила языка UML.
- 27. Общие механизмы языка UML.
- 28. Классическая модель организации.
- 29. UML модель.
- 30. Концепция открытых систем.
- 31. Развитие концепции открытых систем.
- 32. Жизненный цикл открытых систем.
- 33. Модель жизненного цикла открытых систем.

Контрольные задания и материалы, необходимые для оценки знаний, умений, навыков:

### ТЕМА 1 МЕТОДОЛОГИЧЕСКИЕ ОСНОВЫ ПРОЕКТИРОВАНИЯ

Тесты для самопроверки:

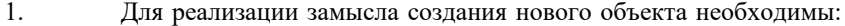

- a) четко сформулированные, технически и экономически обоснованные концепции;
- $\mathbf{b}$ чертежи, схемы, а также технологические инструкции;
- $\mathbf{c})$ эксплуатационная документация;
- $\mathbf{d}$ все ответы.
- $\mathfrak{D}$ Последовательность действий специалистов при создании новой системы:
- $a)$ формулировка концепций, оценка потребностей, создание чертежей, ввод в эксплуатацию, изготовление и испытание:

 $b)$ оценка потребностей, формулировка концепций, изготовление и испытание, создание чертежей, ввод в эксплуатацию;

оценка потребностей, формулировка концепций, создание чертежей, изготовление и испытание, ввод в  $\mathbf{c}$ ) эксплуатацию;

создание чертежей, формулировка концепций, оценка потребностей, ввод в эксплуатацию, изготовление и  $\mathbf{d}$ испытание

 $\overline{3}$ . Комплекс документов, в котором содержатся общесистемные проектные решения, принципы, структурные решения это:

a) рабочая документация;

- приемо-сдаточная документация;  $b)$
- $\mathbf{c})$ технический проект;
- $\overline{d}$ технико-экономическое обоснование.

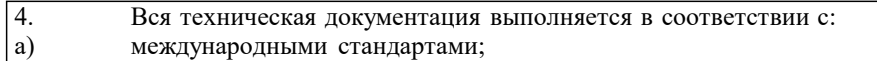

- b) государственными стандартами;
- c) отраслевыми стандартами;
- d) международными, государственными и отраслевыми стандартами
- 5. Приемо-сдаточная информация:
- a) содержит уточненные проектные решения;
- b) подтверждает соответствие объекта, вводимого в эксплуатацию, требованиям, изложенным в ТЗ;
- c) содержит организационные и проектные решения;
- d) все варианты правильные.

# ТЕМА 2 АСПЕКТ АНАЛИЗА БИЗНЕС-ПРОЦЕССОВ ПРИ ПРОЕКТИРОВАНИИ ИНФОРМАЦИОННЫХ СИСТЕМ

Тесты для самопроверки:

- 1. В анализ деятельности предприятия входят:
- a) описание бизнес-процессов;
- b) выделение ключевых интерфейсов;
- c) выделение бизнес-процессов подлежащих автоматизации;
- d) все варианты правильные.
- 2. Rational Rose относится к:
- a) средам объектно-ориентированного программирования;
- b) CASE-средствам;
- c) графическим редакторам;
- d) текстовым редакторам.
- 3. Rational Rose поддерживает методику:
- a) IDEF0;
- b) RUP;
- c) UML;<br>d) IDEF3
- d) IDEF3.
- 4. Методику IDEF0 поддерживают:
- a) Rational Rose;
- b) BPwin;
- c) ERwin;
- d) UML.
- 5. Rational Rose поддерживает диаграммы:
- a) Use Case;
- b) DFD;
- c) Activity;
- d) все варианты правильные.

# ТЕМА 3 МЕТОДОЛОГИЯ ФУНКЦИОНАЛЬНОГО МОДЕЛИРОВАНИЯ IDEF0

Контрольное задание

СО СВОБОДНО КОНСТРУИРУЕМЫМ (РАЗВЁРНУТЫМ) ОТВЕТОМ (СКО) Построить с использованием CASE-средств (RAMUS или MS-Visio) декомпозицию контекстной диаграммы процесса обслуживания клиента системы. Контекстная диаграмма приведена на рисунке.

# СО СВОБОДНО КОНСТРУИРУЕМЫМ (РАЗВЁРНУТЫМ) ОТВЕТОМ (СКО)

Тесты для самопроверки:

- 1. IDEF0 это:
- a) комплекс, в котором содержатся общепроектные решения;
- технология описания системы в целом как множество взаимозависимых действий или функций;
- c) диаграммы потоков данных;<br>d) техническая документация.
- техническая документация.
- 2. ICOM это:
- a) технология описания системы в целом как множество взаимозависимых действий или функций;

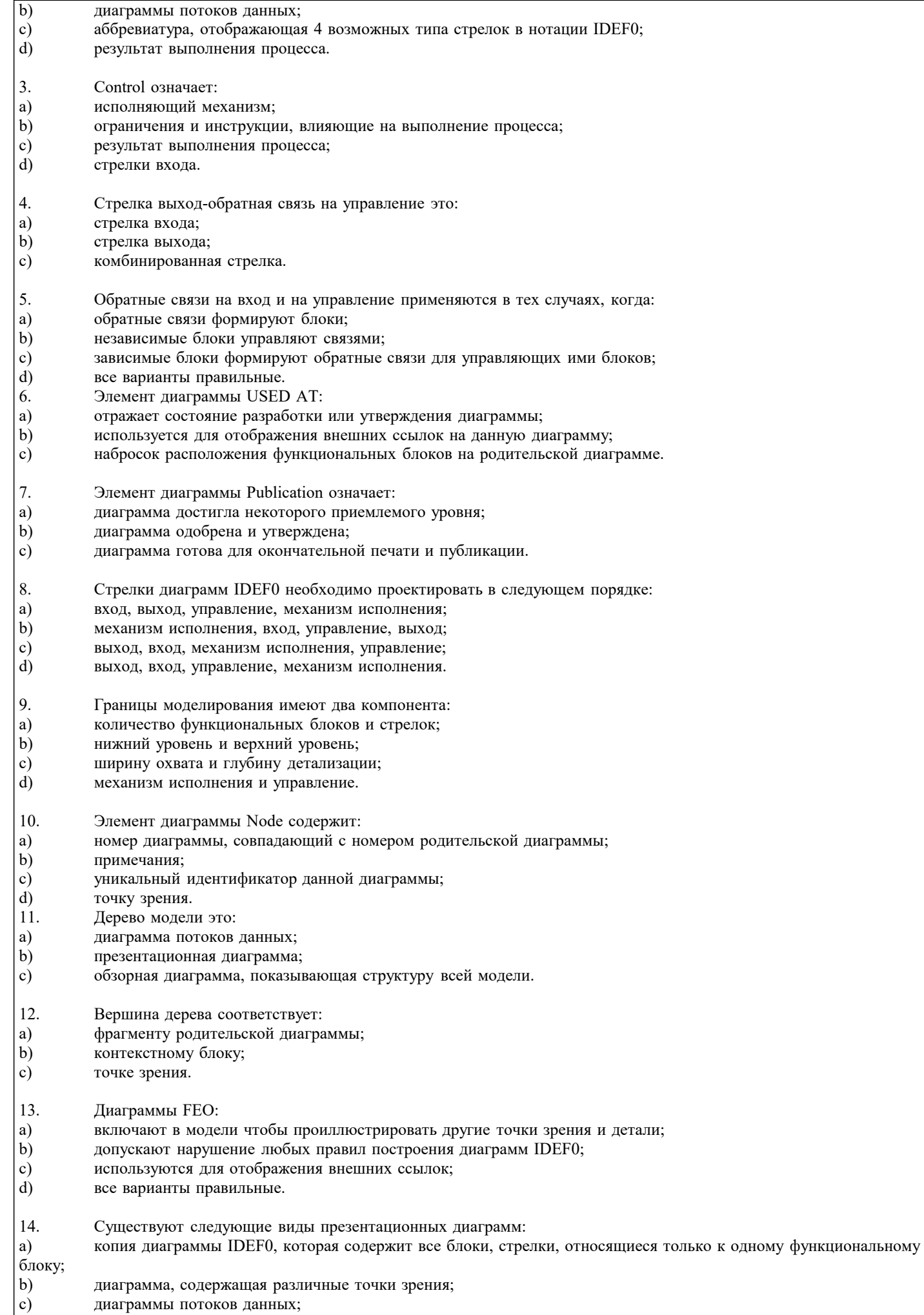

#### $\overline{d}$ все варианты правильные. 15. Одной из основных идей моделей IDEF0 является построение двух видов моделей: a) "как есть" и "как было"; "как было" и "как будет";  $\mathbf{b}$ "как есть" и "как должно быть";  $\mathbf{c})$ "как должно быть" и "как не должно быть".  $d)$ ТЕМА 4 МЕТОДОЛОГИЯ ОПИСАНИЯ БИЗНЕС-ПРОЦЕССОВ IDEF3 Контрольное задание СО СВОБОДНО КОНСТРУИРУЕМЫМ (РАЗВЁРНУТЫМ) ОТВЕТОМ (СКО) Построить с использованием CASE-средств (RAMUS или MS-Visio) декомпозицию контекстной диаграммы процесса обслуживания клиента системы в нотации IDEF3. Контекстная диаграмма приведена на рисунке. Тесты для самопроверки: 1. Технология IDEF3: a) приспособлена для сбора данных, требующихся для проведения структурного анализа системы;  $\mathbf{b}$ имеет ряд жестких синтаксических и семантических ограничений;  $\mathbf{c})$ может быть использована для проектирования баз данных;  $\mathbf{d}$ все варианты правильные.  $\mathfrak{D}$ Основой модели IDEF3 служит: a) жизненный цикл системы; сценарий бизнес-процесса;  $b)$ алгоритм системы;  $\mathbf{c}$  $\overline{d}$ молель IDEF0.  $\mathcal{E}$ Главной организационной единицей модели IDEF3 является: unit of work;  $a)$  $b)$ стрелка;  $\mathbf{c})$ диаграмма;  $\overline{d}$ поток данных.  $\overline{4}$ . это: a) временное предшествование;  $b)$ object flow;  $\mathbf{c})$ нечеткое отношение;  $\mathbf{d}$ комбинированная связь. 5. это: relationship; a)  $\mathbf{b}$ object flow; временное предшествование; c) d) зависимая связь. "Х" это: 6. соединение "И": a)  $b)$ соелинение "ИЛИ": соелинение "Эксклюзивное ИЛИ".  $\mathbf{c})$  $\overline{7}$ . Каждое исходное действие обязательно должно завершиться. Это: "Эксклюзивное ИЛИ" сворачивающее;  $a)$  $\overline{b}$ "ИЛИ" разворачивающее; "И" сворачивающее;  $\mathbf{c})$  $\overline{d}$ "И" разворачивающее. 8. Парность соединений означает, что: соединения могут комбинироваться; a)  $\overline{b}$ ) все действия выполняются синхронно;  $\mathbf{c})$ все действия выполняются асинхронно;  $\overline{d}$ любое разворачивающее соединение имеет парное себе сворачивающее.  $\mathbf Q$ Одновременное окончание действий невозможно. Это:

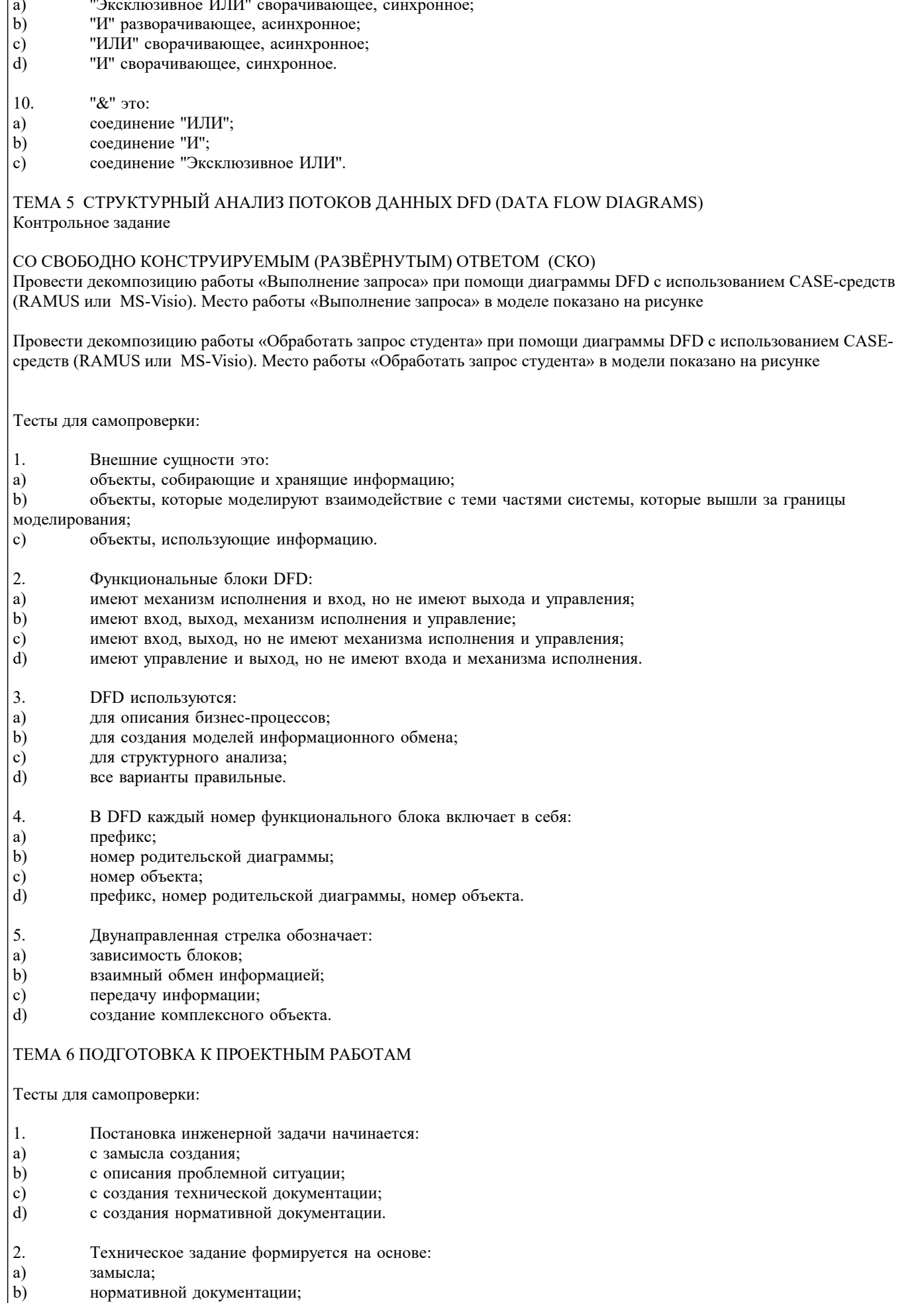

- концепций;
- $\begin{pmatrix} 1 \\ c \end{pmatrix}$ характеристик объекта.
- 3. Для проектирования системы необходимы исходные данные:
- a) характеристика объекта автоматизации;
- $\mathbf{b}$ характеристика существующей системы управления предприятием;
- c) IDEF-комплект;
- $\mathbf{d}$ все варианты правильные.
- $\overline{4}$ . Какие сведения позволяют решать задачи формирования и типизации информационной базы:
- характеристика существующей системы управления предприятием; a)
- нормативно-справочная база предприятия;  $b)$
- система сбора и первичной обработки информации;  $\mathbf{c})$
- $d)$ характеристика объекта автоматизации
- 5. Данные, которые позволяют автоматизировать процессы обработки информации это:
- a) система сбора и первичной обработки информации;
- $b)$ нормативно-справочная база предприятия;
- $\mathbf{c})$ характеристика объекта автоматизации;
- $\overline{d}$ данные IDEF3.

# ТЕМА 7 ПОНЯТИЕ ЖИЗНЕННОГО ЦИКЛА ИНФОРМАЦИОННОЙ СИСТЕМЫ. ОСНОВНЫЕ НАПРАВЛЕНИЯ ПРОЕКТИРОВАНИЯ

Тесты для самопроверки:

- $\overline{1}$ . На этапе Проектирование создается:
- a) технологическая документация;
- $b)$ эксплуатационная документация;
- $\mathbf{c}$ статистические данные;
- $\mathbf{d}$ технический проект.
- $\mathcal{L}$ Техническое задание на разработку создается на этапе:
- $a)$ эксплуатации:
- $b)$ модернизации;
- $c)$ формирования идеи создания;
- $\overline{d}$ проектирования.
- $\overline{3}$ . Для создания гибкой информационной системы необходимо решить задачи:
- технологической совместимости: a)
- $b)$ программной совместимости;
- информационной совместимости;  $\mathbf{c})$
- $\overline{d}$ все варианты правильные.
- $\overline{4}$ . Статистические данные по результатам эксплуатации создаются на этапе:
- a) эксплуатации;
- $b)$ модернизации;
- $\mathbf{c})$ проектирования;
- d) утилизации.
- 5. Структура информационно-управляющих систем характеризуется:
- a) количеством подсистем;
- $b)$ иерархичностью связей между подсистемами;
- формой входных и выходных документов;  $\mathbf{c})$
- $d$ алгоритмами обработки информации.
- $6.$ Основные задачи системного проектирования:
- формулировка требований к новой системе;  $a)$
- $\overline{b}$ проработка параметров и структуры системы;
- $\mathbf{c})$ уточнение целей создания системы;
- $\overline{d}$ все варианты правильные.
- $\overline{7}$ . Система человек - техническое изделие является:
- a) закрытой;
- $\overline{b}$ ) открытой;
- системой IDEF;  $\mathbf{c}$ )
- $\overline{d}$ все варианты правильные.
- 8. Проектные решения по взаимодействию системы с внешней средой должны отражать: a) взаимодействие пользователя с изделием;
- $\mathbf{b}$ взаимодействие системы с внешней средой;
- $\mathbf{c})$ взаимодействие пользователя с внешней средой;
- $\mathbf{d}$ все варианты правильные.
- 9. Математики в процессе проектирования системы создают:
- a) описания организационного управления;
- $b)$ экономико-математические модели процессов;
- $c)$ алгоритмы решения задач;
- $\overline{d}$ разрабатывают численные методы.
- $10.$ Проектирование технических объектов характерно неповторяемостью. Это объясняется:
- быстрым ростом объемов информации в конкретной предметной области; a)
- $b)$ новыми требованиями к создаваемой системе;
- $\mathbf{c})$ развитием технических средств;
- $\mathbf{d}$ все варианты правильные.

# ТЕМА 8 ПРОЕКТНЫЕ ОПЕРАЦИИ

Контрольное задание

### СО СВОБОДНО КОНСТРУИРУЕМЫМ (РАЗВЁРНУТЫМ) ОТВЕТОМ (СКО)

Построить с использованием MS Project диаграммы Ганта для проекта плана проведения рекламной компании. Пример диаграммы Ганта показан на рисунке

Тесты для самопроверки:

- $\mathbf{1}$ Основной метод решения сложных задач заключается в:
- $a)$ декомпозиции общей задачи на частные;
- $\overline{b}$ последовательном выполнении задачи;
- $c)$ делении задач на подсистемы;
- $\overline{d}$ все варианты правильные.
- $\mathcal{L}$ На первом этапе решения общей задачи выполняется:
- a) разделение общей задачи;
- $b)$ формулировка решения;
- $\mathbf{c})$ выработка концепции решения;
- $d)$ все варианты правильные.
- $\overline{3}$ . На втором этапе решения общей задачи выполняется:
- детализация общей концепции; a)
- $b)$ формулировка решения;
- $\mathbf{c})$ деление задач на подсистемы;
- $\mathbf{d}$ все варианты правильные.
- $\overline{4}$ . В проектной операции выполняются следующие процедуры:
- a) поиск информации;
- составление текстовой и графической документации; b)
- $\mathbf{c})$ предварительная обработка информации;
- $d$ все варианты правильные.
- $\overline{5}$ . Для начальных проектных операций необходима:
- $a)$ исходная информация;
- $\overline{b}$ управляющая информация;
- $\mathbf{c}$ нормативная документация;
- $\overline{d}$ все варианты правильные.

# ТЕМА 9 СТАНДАРТИЗАЦИЯ ИНФОРМАЦИОННЫХ ТЕХНОЛОГИЙ

Контрольное задание

СО СВОБОДНО КОНСТРУИРУЕМЫМ (РАЗВЁРНУТЫМ) ОТВЕТОМ (СКО) Составьте пункт 2.1 «Требования к функциональным характеристикам» раздела 2 «Требования к информационной системе» технического задания на разработку информационной системы, для следующей системы: Наименование информационной системы: "Информационная система для учета компьютеров и оргтехники". Прием техники осуществляет сотрудник. Он заполняет бланк (акт приема). ИС предназначена для учета компьютеров и оргтехники, управления содержимым базы данных, содержащим следующие данные: номер акта, тип, производитель, модель устройства, серийный номер, описание неисправностей, дата приема, ФИО сотрудника который принимал технику. Информационная система предоставляет графический интерфейс для управления содержимым базы данным. ИС "Учет компьютеров и оргтехники" должна решать следующие задачи: ввод и хранение информации по компьютерному оборудованию, поступающему на учет, корректировка информации о компьютерах.

Тесты для самопроверки:

- $1<sub>1</sub>$ Государственные стандарты включают в себя:
- a) совокупность правил и положений;
- $b)$ организацию и методику проведения работ по стандартизации;
- $\mathbf{c})$ порядок разработки, внедрения и обращения стандартов;
- d) все варианты правильные.
- 2. Нормативный документ - это:
- a) документ, в котором установлены правила;
- документ, в котором установлены общие принципы;  $b)$
- документ, в котором установлены характеристики;  $\mathbf{c})$
- $\mathbf{d}$ все варианты правильные.
- $\overline{3}$ . Используются следующие категории нормативных документов:
- a) национальные стандарты и стандарты организаций;
- $\mathbf{b}$ рекомендации по стандартизации;
- $\mathbf{c})$ технические условия;
- $\mathbf{d}$ все варианты правильные.
- $\overline{4}$ .  $\Gamma$ ОСТ Р – это:
- национальный стандарт; a)
- $b)$ стандарт отрасли;
- $\mathbf{c})$ стандарт предприятия;
- $\overline{d}$ стандарт научно-технического или инженерного общества.
- 5. Нормативный документ в области стандартизации, распределяющий информацию по классам это:
- a) стандарт организации;
- $b)$ стандарт отрасли;
- $\mathbf{c})$ ОКТЭСИ;
- $\overline{d}$ рекомендации по стандартизации;
- 6. Некоммерческие промышленные консорциумы и группы являются частью структуры:
- a) национальных организаций по стандартизации;
- $\mathbf{b}$ официальных организаций по стандартизации;
- $\mathbf{c})$ неофициальных организаций по стандартизации;
- d) функционируют отдельно.
- 7. Коммерческие группы и корпорации относятся к:
- a) официальным организациям;
- $\mathbf{b}$ неофициальным организациям;
- c) национальным организациям;
- d) функционируют отдельно.
- 8. Выберите стандарт не относящийся к стандартам де-юре:
- $a)$  $ISO:$
- $b)$  $JTC1:$
- CENELEC:  $\mathbf{c}$
- $\overline{d}$ OMG.
- 9. Выберите стандарт не относящийся к стандартам де-факто:
- The Open Group; a)
- ITU;  $b)$
- $\mathbf{c}$ ) Стандарты корпораций;
- $\overline{d}$ IEEE.
- 10. Промежуточным звеном между базой данных стандартов и профилем стандарта является:
- a) процедура экспертного отбора №1;
- $b)$ исходное множество стандартов;
- $\mathbf{c})$ процедура экспертного отбора №2;

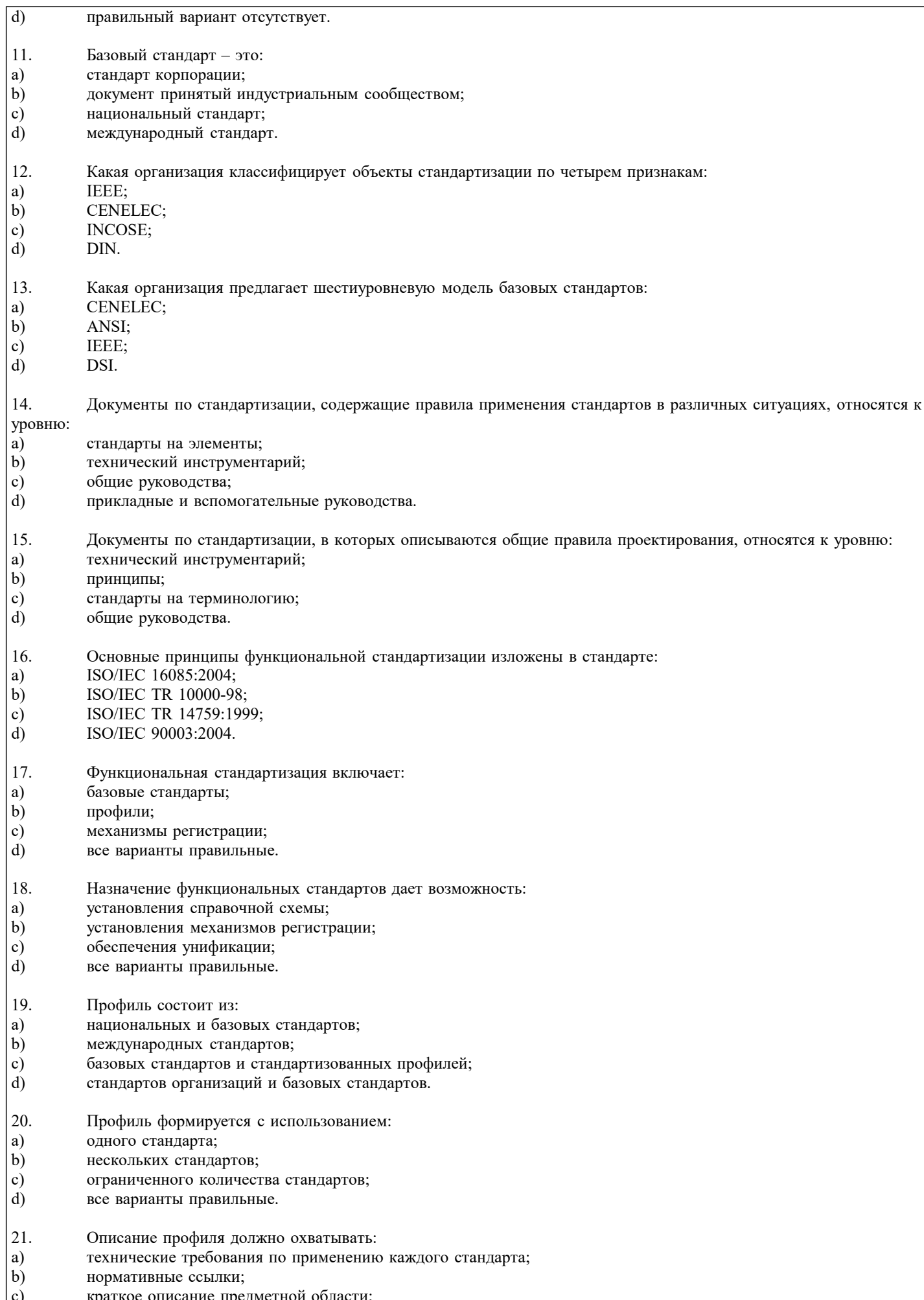

краткое описание предметной области;<br>все варианты правильные.  $\begin{bmatrix} 0 \\ d \end{bmatrix}$ 

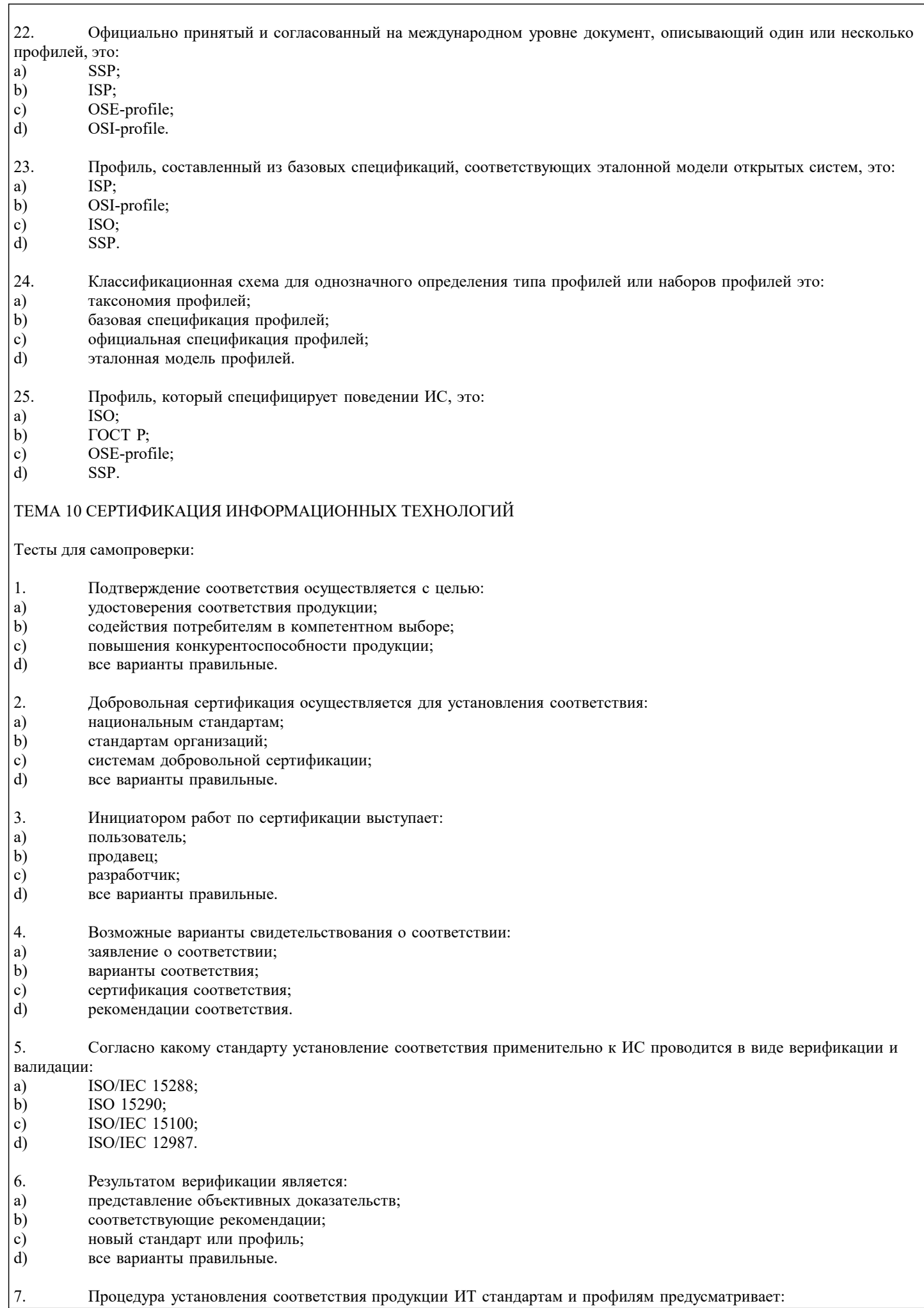

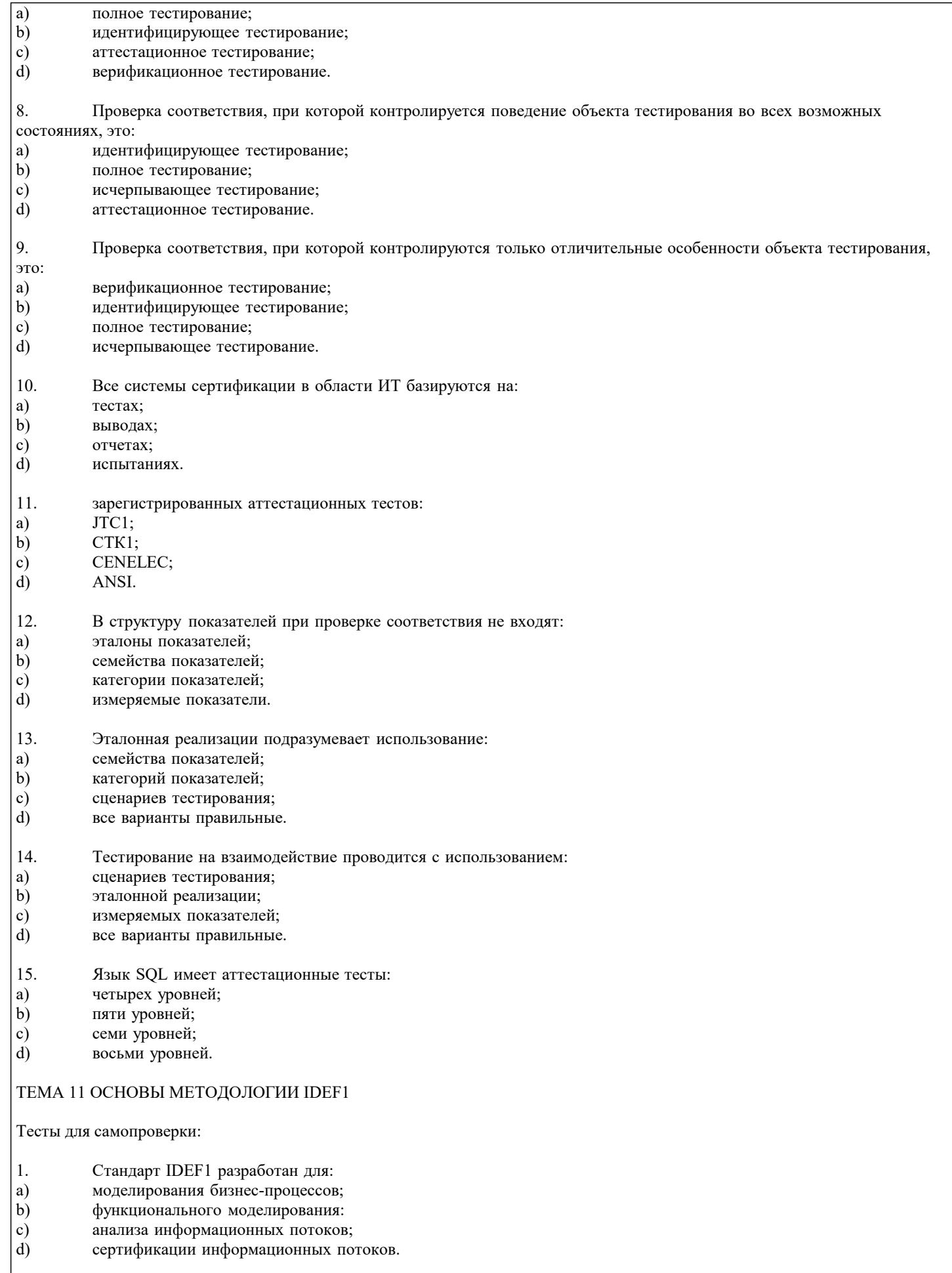

- Методология IDEF1 предусматривает построение модели по принципу:<br>"Как есть";<br>"Как будет";
- 
- $\begin{bmatrix} 2. \\ a) \\ b) \end{bmatrix}$

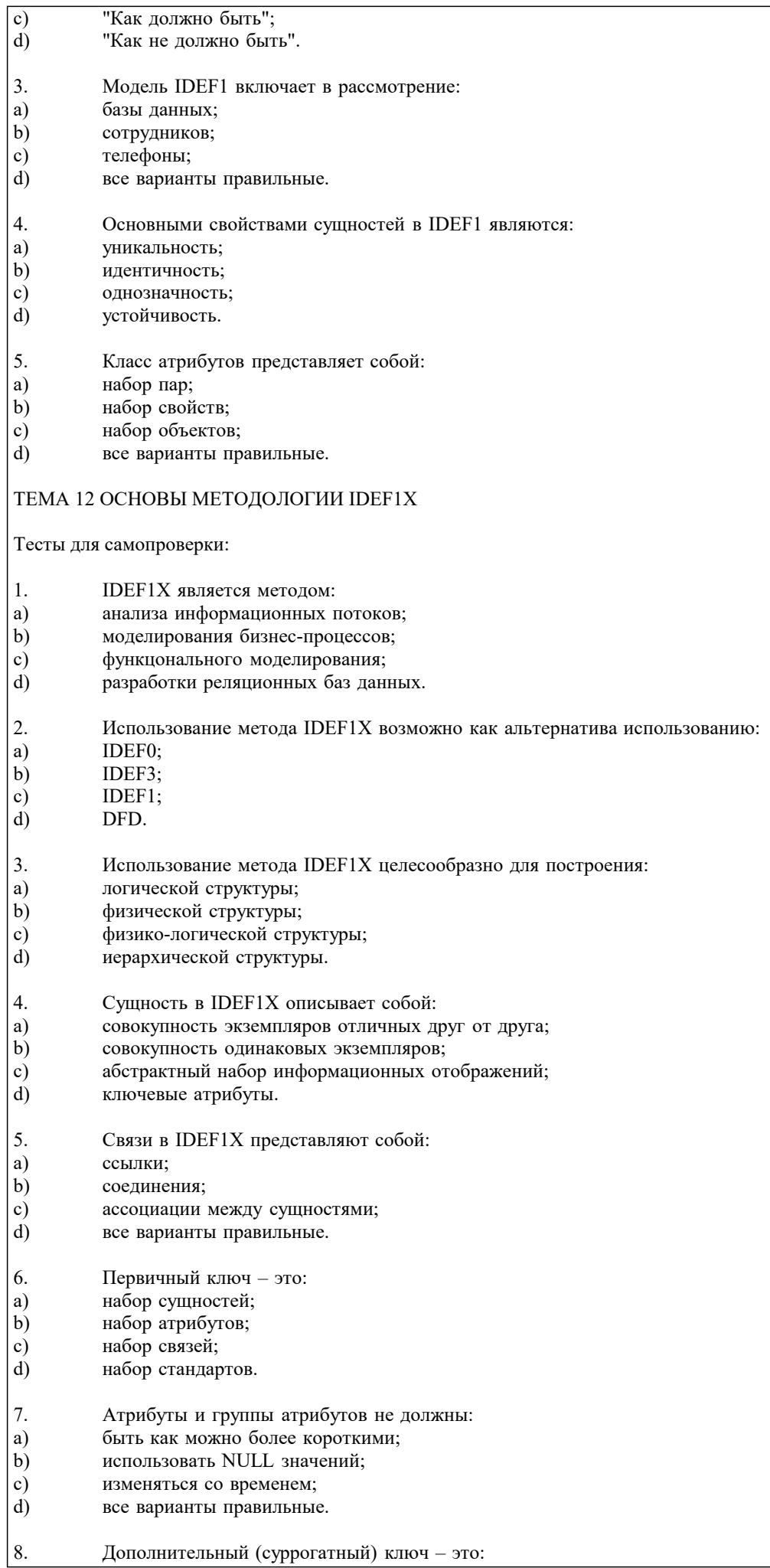

- $\mathbf{b}$ вторичный ключ;
- c) альтернативный ключ;
- d) все варианты правильные.
- 9. Уникальность дочерней сущности зависит от:
- a) атрибута первичного ключа;
- $b)$ атрибута внешнего ключа;
- $\mathbf{c})$ набора атрибутов;
- $d)$ не может быть уникальной.

#### $10.$ Взаимосвязи, которые отображаются пунктирной линией между объектами, это:

- идентифицирующие взаимосвязи; a)
- $b)$ неидентифицирующие взаимосвязи;
- $\mathbf{c})$ уникальные взаимосвязи;
- $d)$ первичные взаимосвязи.

### ТЕМА 13 СТАНДАРТ ОНТОЛОГИЧЕСКОГО ИССЛЕДОВАНИЯ IDEF5

Тесты для самопроверки:

- 1. IDEF5 это:
- a) методика моделирования бизнес-процессов;
- $b)$ методика функционального моделирования;
- $\mathbf{c})$ методика онтологического исследования;
- $\mathbf{d}$ методика моделирования реляционных баз данных.
- $\mathfrak{D}$ Онтология включает в себя:
- a) атрибуты и сущности;
- $b)$ совокупность терминов или словарь терминов;
- $\mathbf{c})$ только атрибуты;
- $\overline{d}$ только сущности.
- $\mathcal{E}$ Действие, которое устанавливает основные цели и контексты процесса разработки онтологии, это:
- a) начальное развитие онтологии;
- $b)$ уточнение и утверждение онтологии;
- $\mathbf{c})$ анализ данных;
- $\overline{d}$ изучение и систематизирование начальных условий.
- $\overline{4}$ . На каком этапе формируется предварительная онтология:
- a) сбор и накапливание данных;
- $\mathbf{b}$ начальное развитие онтологии;
- $\mathbf{c})$ анализ данных;
- $\mathbf{d}$ уточнение онтологии.
- 5. Elaboration Language  $-EL - 3T$ o:
- a) схематический язык;
- $\mathbf{b}$ структурированный язык запросов;
- c) язык доработок и уточнений;
- d) язык структурного анализа.
- 6. Диаграмма, обеспечивающая механизм для логической систематизации знаний:
- $a)$ **IDEF0** диаграмма;
- $b)$ композиционная схема;
- $\mathbf{c})$ диаграмма классификации;
- $\overline{d}$ схема взаимосвязей.
- 7. Диаграмма состояния объекта позволяет:
- a) визуализировать и изучать взаимосвязи между различными классами объектов;
- $\overline{b}$ ) наглядно изображать состояние объектов;
- $\mathbf{c})$ документировать тот или иной процесс с точки зрения изменения состояния объекта;
- $\overline{d}$ все варианты правильные.
- 8. Какая диаграмма является механизмом графического представления состояния объектов:
- a) схема взаимосвязей;
- $b)$ композиционная схема;
- $\mathbf{c})$ диаграмма состояния объекта;
- $\mathbf{d}$ классификационная диаграмма.

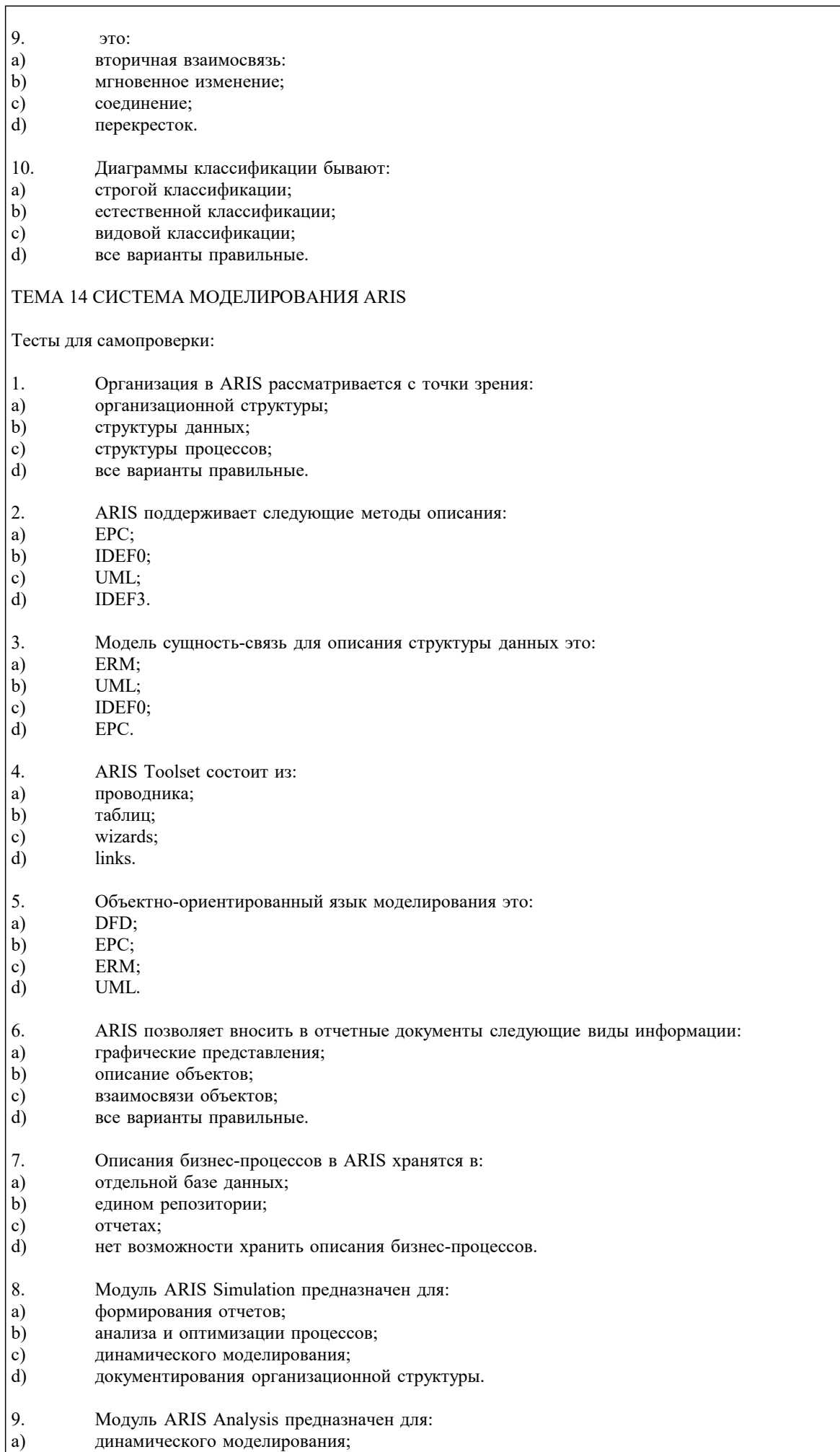

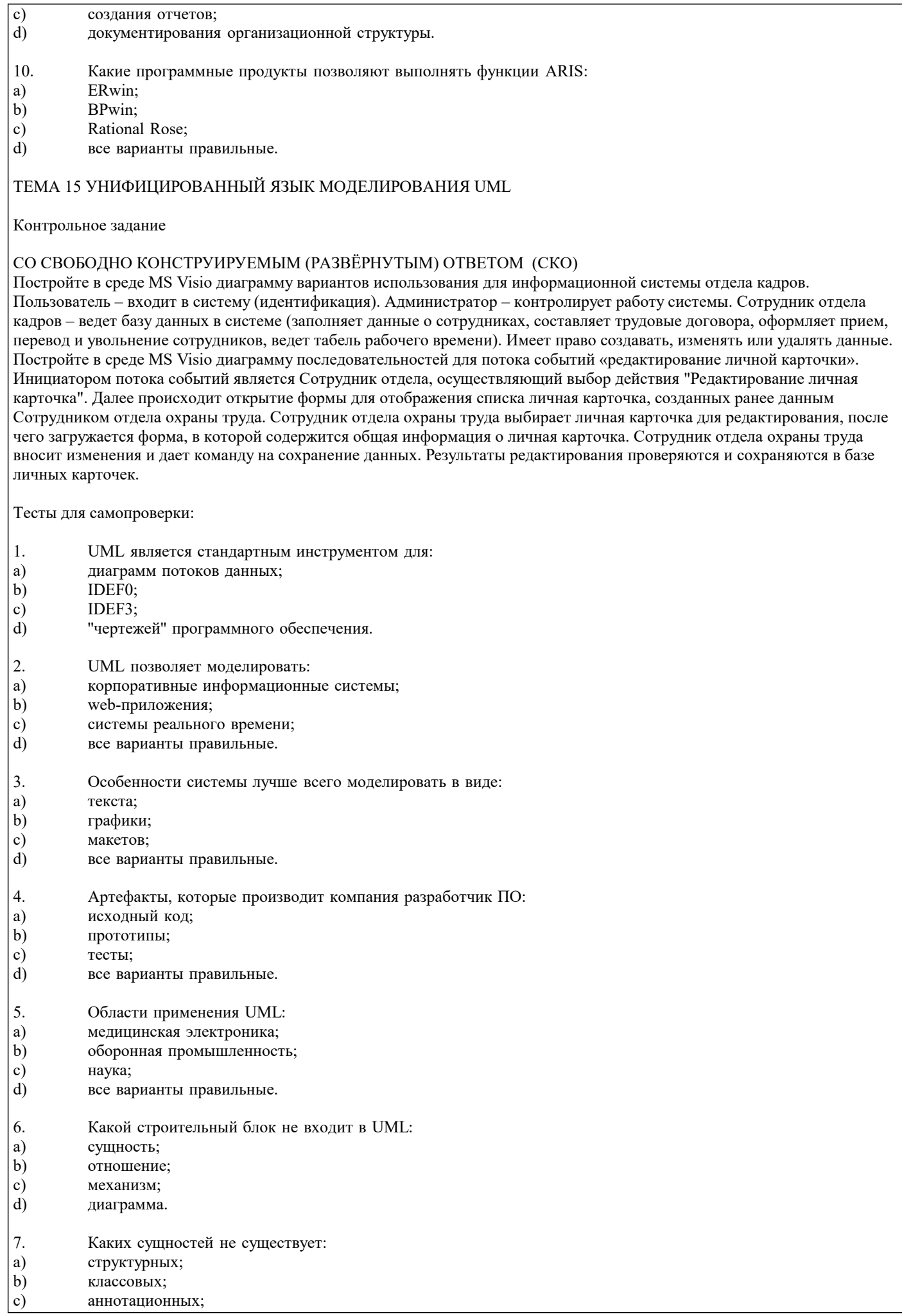

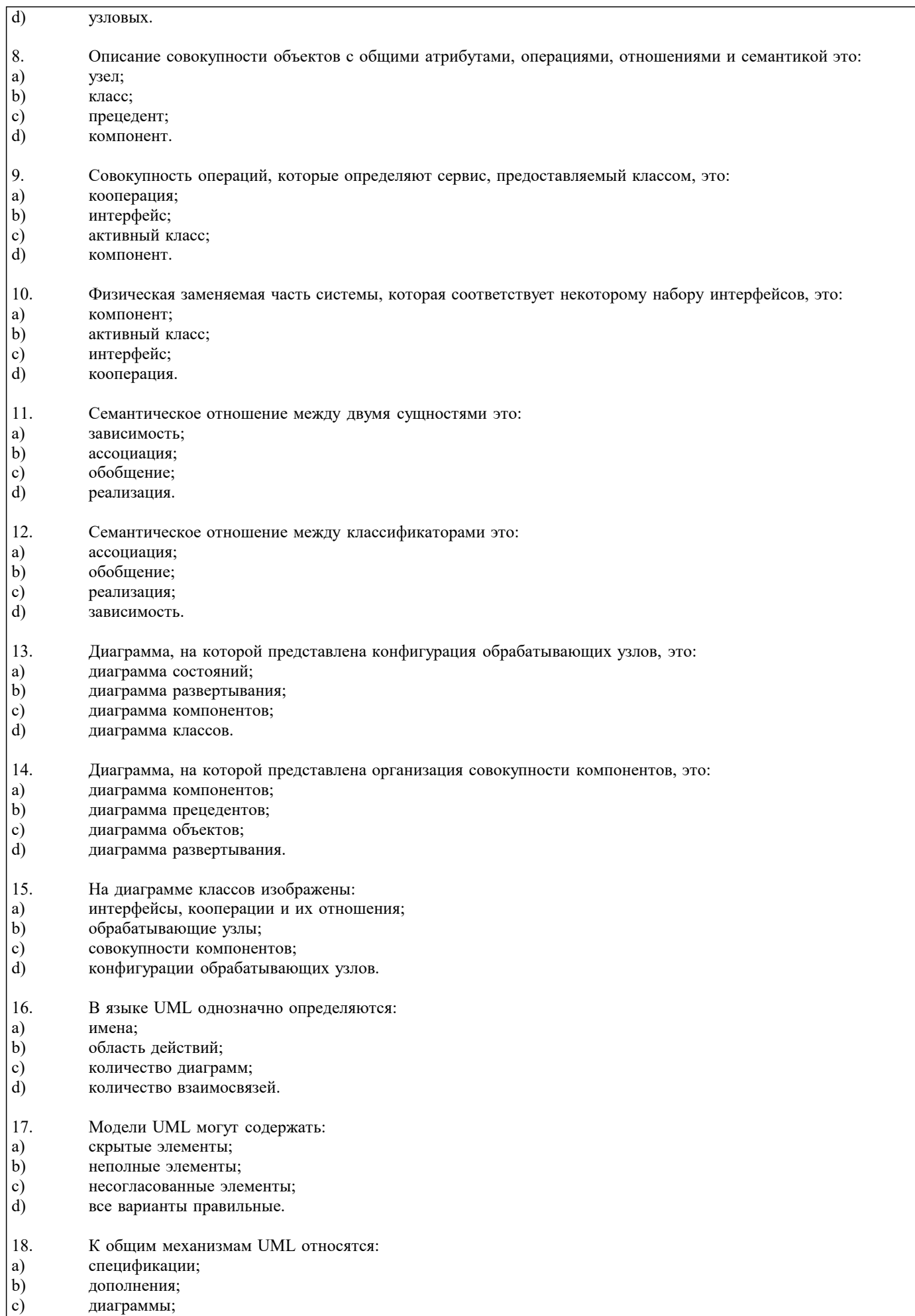

 $\phi$ сущности. 19. Какой механизм расширения UML позволяет расширить свойства строительных блоков UML:

- a) стереотип;
- b) ограничения;
- c) спецификация;
- d) помеченное значение.
- 20. Ограничения:
- a) расширяют свойства строительных блоков;
- b) расширяют семантику строительных блоков;
- c) расширяют словарь UML;
- d) расширяют графические нотации.

# ТЕМА 16 МОДЕЛИРОВАНИЯ ДЕЯТЕЛЬНОСТИ ОРГАНИЗАЦИИ СРЕДСТВАМИ UML

Контрольное задание

# СО СВОБОДНО КОНСТРУИРУЕМЫМ (РАЗВЁРНУТЫМ) ОТВЕТОМ (СКО)

Постройте в среде MS Visio диаграмму классов на основе ее описания:

Описание класса Логин формы:

Логин формы - представляет форму для организации диалога с пользователем в процессе авторизации. Атрибуты: нет. Операции: Запуск формы – открытие стартовой формы, Переход на ввод логина и пароля - отображение формы для ввода имени пользователя и пароля, Проверка логина и пароля – проверка введенных данных, Вход в систему – открытие формы системы.

Описание класса Менеджер формы личная карточка:

Менеджер формы личная карточка - объект, позволяющий просматривать и выполнять работу. Атрибуты: нет. Операции: Получение информации – получение информации, Вывод информации о личная карточка – вывод на экран формы информации о личная карточка, Загрузка личная карточка – загрузка формы личная карточка, Проверка наличия – проверка наличия нужной личная карточка, Вывод информации в форму – вывод информации о личная карточка в форму, Сохранение работы – Вывод формы сохранение личная карточка.

Описание класса База формы личная карточка:

База формы работ - формы для организации диалога с пользователем в процессе управление тестами. Позволяет сотруднику выбирать основные операции. Атрибуты: нет. Операции:

Открытие формы - открытие начальной экранной формы, Добавление личная карточка - активизация подчиненного потока варианта использования «Добавление личная карточка»,

Обновление личной карточки - активизация подчиненного потока варианта использования «Редактирование личной карточки», Удаление личной карточки - Позволяет запустить подчиненный поток варианта использования «Удаление личной карточки», Вывести личную карточку - ввод названия личной карточки, добавить личной карточки - добавление данных в личную карточку, сохранить данные - сохранение введенных данных, вывод информации о личной карточки отображение данных личной карточки, Обращение к базе сервера - отображение запроса на подтверждение изменения личной карточки, Вывод данных - информации об успешном завершении операции.

Тесты для самопроверки:

- 1. Классическая модель организации представляет собой:
- a) трехуровневую многогранную пирамиду;
- b) двухуровневую двухгранную пирамиду;
- c) трехуровневую одногранную пирамиду;
- d) одноуровневую двухгранную пирамиду.
- 2. Ключевыми функциями управления являются:
- a) анализ;
- b) планирование;
- c) моделирование;
- d) учет.
- 3. Ключевые понятия для моделирования организации это:
- a) бизнес-транзакция;
- b) бизнес-процесс;
- c) организация;<br>d) все варианты
- все варианты правильные.

4. Бизнес-процесс – это:

- a) совокупность бизнес-транзакций;
- b) реализация некоторой функции управления;
- c) атрибуты бизнес-транзакций;
- d) сущности бизнес-транзакций.
- 5. Диаграммы, идентифицирующие бизнес-процессы и бизнес-транзакции, это:

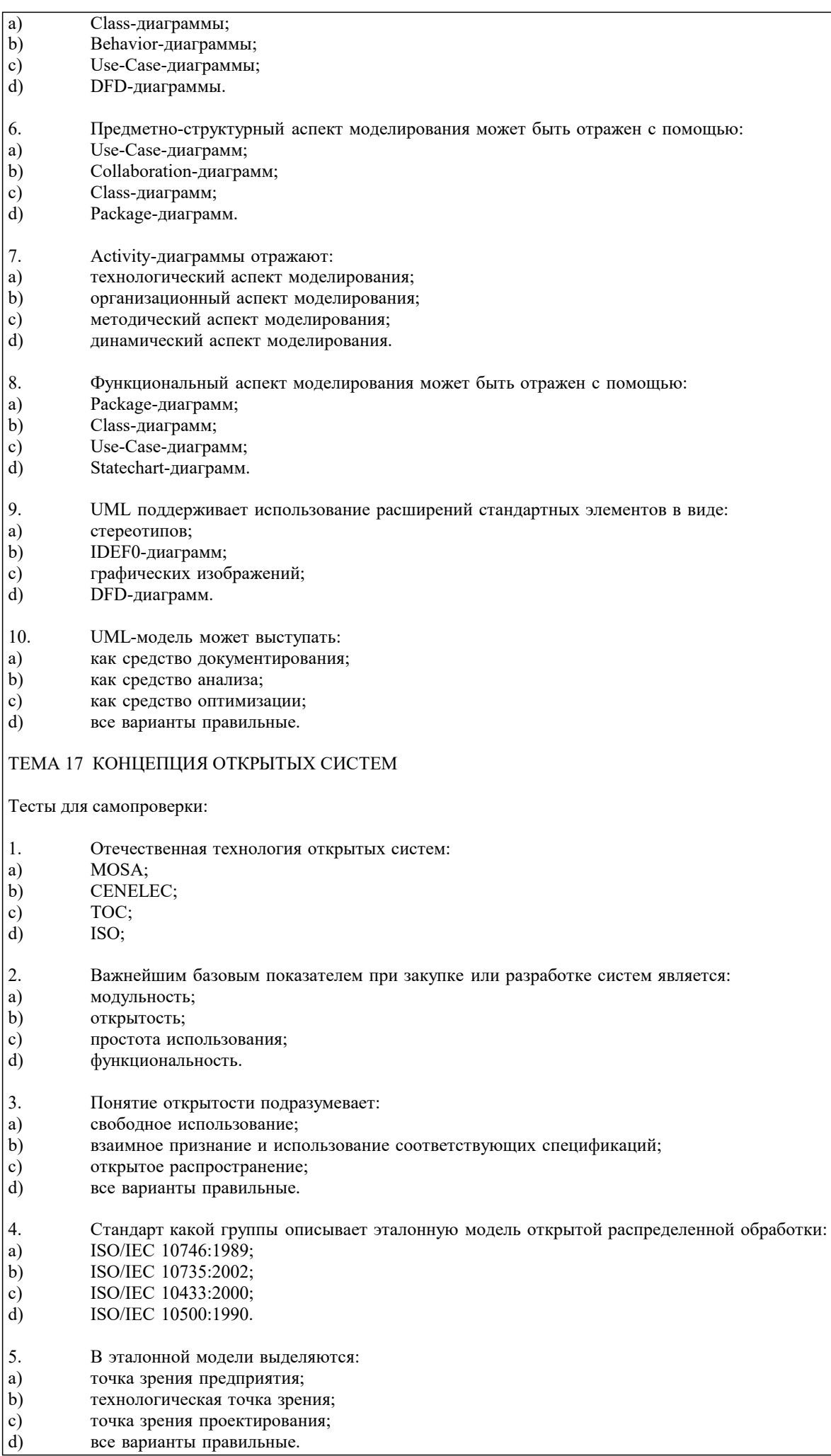

все варианты правильные.

1.

 $\mathfrak{D}$ 

 $\overline{3}$ .

4.

 $\leq$ 

### ТЕМА 18 ЖИЗНЕННЫЙ ЦИКЛ ОТКРЫТЫХ СИСТЕМ Тесты для самопроверки: При оценке жизненного цикла существуют критерии: a) леловые:  $\mathbf{b}$ вспомогательные;  $\mathbf{c})$ обязательные;  $d$ технические. Критерий установление целесообразности создания системы относится к: a) леловым:  $b)$ техническим: c) обязательным: d) вспомогательным. Критерий определение стратегий использования COTS-продуктов относится к: a) техническим:  $\mathbf{b}$ деловым;  $\mathbf{c})$ обязательным:  $d)$ вспомогательным. Характеристики ОС с технической точки зрения: проницаемость границ раздела ОС с внешней средой; a)  $\mathbf{b}$ открытость используемых стандартов и спецификаций;  $\mathbf{c})$ соответствие ключевых интерфейсов стандартам;  $\mathbf{d}$ все варианты правильные. На каком этапе жизненного цикла ОС производится верификация:  $a)$ замысел.  $b)$ разработка:  $\mathbf{c}$ ) производство;  $\overline{d}$ эксплуатация. 5.2. Темы письменных работ Работа предполагает использование приобретенных на практических занятиях навыков работы в системе MS Visio (или Ramus)/IDEF (методология из семейства idef выбирается самостоятельно) при построении моделей предметной области, используемых на этапе анализа при разработке информационной системы. Выбор предметной области может быть сделан из ниже следующего содержательно описанного списка предметных областей: 1. Радиостанция Представьте, что Вы работаете на большой радиостанции и хотите привести в порядок коллекцию компакт-дисков, которые

хранятся в специальных больших пронумерованных коробках, у которых имеются пронумерованные отделения (так что 12-34 означает 34 диск из 12 коробки). Иногда требуется найти конкретного исполнителя, иногда - подобрать диски по стилю (джаз, рок. и т.п.), году выпуска, иногда - найти диски, содержащие конкретное произведение. Кроме того, руководство ралиостанции хочет знать стоимость кажлого лиска, как часто в эфире звучат произвеления того или иного исполнителя или того или иного жанра.

2. Консалтинговая фирма

Представьте, что Вы работаете в консалтинговой фирме, которой требуется следить за выполнением поручений своих клиентов. У фирмы много клиентов и для каждого из них выполняться несколько поручений. Вам потребуется учитывать обычные в таких случаях сведения - имя клиента, его адрес, телефон, описание поручения, установленный срок, отметка об исполнении, объявленная цена, затраты на выполнение (они могут складываться из множества отдельных платежей), кто работает над поручением (это может быть несколько консультантов, каждый из которых может участвовать в разных проектах). Ваше начальство хочет получать различные отчеты: кто работает над конкретным поручением, какие поручения выполнялись для данного клиента, над какими поручениями работает тот или иной консультант, какие поручения вышли за рамки своего бюджета, какова прибыль по поручениям, завершенным в последнем квартале и т.п. 3. Отдел кадров

Допустим, на крупном предприятии с большим количеством работников решено создать базу данных по учету кадров, чтобы лучше отслеживать состояние дел. В ней должны содержаться такие обычные вещи, как имя, номер и серия паспорта, даты рождения и приема на работу, адрес, телефон, продвижения по службе (т.е. последовательность назначений на должности), оклад, список детей, название подразделения, владение навыками (знание языков, компьютерных программ, рабочие специальности и т.п.). Мы хотим быстро получать разного рода справочные отчеты: о каждом работнике - содержащие всю информацию о нем, сводные отчеты по разным показателям - обзоры уровней оплаты труда по разным подразделениям и по должностям, списки работников, уходящих на пенсию в следующем году, списки владеющих конкретным языком или конкретной компьютерной программой и т.п.

Подсказка: "работник" и "навык" - две сущности, между которыми имеется отношение.

4. Парикмахерские

Вы имеете дело с системой парикмахерских, руководство которой для сбора сведений о деятельности предприятия и улучшения принятия решений и обслуживания решило автоматизировать процессы приема, учета и расчетов с посетителями. Для этого в каждой парикмахерской предполагается установить компьютер у входа, играющий роль кассового терминала и регистрирующий имя, адрес клиента, оказанные ему при посещении услуги (стрижка, укладка и т.п.) и их цены, к кому из мастеров он попал на обслуживание, время прибытия и время начала обслуживания. Чтобы не заставлять клиента при каждом посещении называть адрес, решено при повторном посещении спрашивать только номер дома и квартиру, чтобы затем быстро выбрать его запись из результатов запроса к БД. Обращаясь к базам данных парикмахерских, руководство хочет иметь сведения, в какие парикмахерские из каких районов города приходят люди, какова выручка за последнее время, какова интенсивность посещений в разное время дня, как долго приходится клиентам ожидать своей очереди.

### 5. Автомастерская

Чтобы отслеживать предысторию каждого автомобиля, в автомастерской большого автотранспортного предприятия создается система учета осмотров и ремонта. Для каждой марки автомобиля существует определенный набор операций, которые могут быть выполнены (осмотр отдельных узлов, замена частей и т.д.). Какие-то из этих операций выполняются при обслуживании автомобилей, когда они заезжают в мастерскую. Вы хотите получать информацию, какие операции были сделаны для каждого автомобиля и когда это происходило, как часто у той или иной марки машин происходят поломки, какие детали требуются чаще других и т.д.

Подсказки: не выделяйте сущности "результаты осмотра" или "замена деталей". "Операция" и "обслуживание" - две сущности, между которыми имеется отношение. Под обслуживанием понимается операции, производимые с автомобилем в мастерской

### 6. Акции

Представьте, что Вы управляете несколькими пакетами акций, в каждом из которых от 10 до 100 различных акций. Вы собираете цены на акции каждый час (или день) и сохраняете эту информацию, чтобы проводить различный анализ рынка. Некоторые из Ваших клиентов имеют требования, акциями каких именно отраслей они интересуются (например, кто-то из них может сказать, что его интересуют акции нефтяных и табачных предприятий). Вам необходимо хранить информацию о дивидендах по каждому виду акций, печатать отчеты для каждого клиента о состоянии его пакета, а также данные по ценам отдельных акций, сведения по акциям предприятий, принадлежащих разным отраслям.

Подсказки: не выделяйте сущность "портфель акций", соответствующая таблица в схеме БД появилась бы при переводе Вашей E-R диаграммы в схему реляционной базы. Вместо этого рассмотрите отношение "владение". Точно так же интересы клиентов учтите с помощью отношения "интерес", а не с помощью отдельной сущности.

# 7. Компьютеры

Предположим, Вы хотите учесть свойства всех компьютеров, находящееся в большом офисе. Цель - облегчить планирование обновления машинного парка и программного обеспечения. Вы хотите следить за тем, где какие компьютеры стоят (номер комнаты), как они укомплектованы (жесткие диски разных емкостей, разный объем памяти, модемы с разными максимальными скоростями, различные мониторы, принтеры разных конструкций). Наборы программ, установленных на разных компьютерах тоже отличаются. В то же время Вы собираете информацию о пожеланиях относительно модернизации каждого компьютера (кому-то для работы нужен больший объем диска, цветной принтер и т.д.), т.е. изменение его комплектации. Вы хотите иметь возможность быстро определять, например, сколько необходимо приобрести цветных принтеров, или если будет заменен жесткий диск на каком-то компьютере, то куда его можно переставить и т.д.

Подсказка: "виды комплектующих" и "компьютеры" - две сущности, между которыми имеется отношение. "Виды комплектующих" - не конкретные устройства, например это может быть "процессор Core I7-3,2 MHz", но не процессор с серийным номером 12345632342. Кроме того, "виды комплектующих" включают как уже установленные, так и требуемые для модернизации комплектующие.

### 8. Склад

На предприятии имеется несколько складов для временного хранения запасов большого количества разных видов комплектующих деталей. Чтобы собирать и использовать информацию о работе складов, быстро находить и оценивать запасы деталей, создается система учета. Каждая из комплектующих может храниться на разных складах. На каждом складе имеются пронумерованные места хранения, которые можно занять каким-либо одним из видов комплектующих. В каждом таком месте в каждый момент может находиться разное количество деталей, однако все они имеют одинаковую вместимость. Когда на предприятие поступает партия деталей (в определенный день приходит определенное количество какого-то одного вида комплектующих), она распределяется по складам и местам хранения. Освободившиеся места хранения могут быть заняты каким-то другим видом комплектующих. Детали со склада изымаются тоже партиями. Вы хотите быстро получать сведения о том, какова динамика поставок и изъятий со склада, где и сколько деталей каждого вида имеется в наличии, что имеется на конкретном складе и т.д.

Подсказка: центральное место отведите сущности "место хранения".

При построении моделей выбранной предметной области рекомендуется проработать соответствующие главы пособия, входящего в комплект учебно-методических материалов по изучаемой дисциплине. Особое внимание следует уделить рассмотрению этапов жизненного цикла разработки информационных систем, а также разделам, посвященным моделированию компонент информационной системы и описанию CASE-средств. В рамках работы для выбранной из предложенных вариантов предметной области следует разработать следующие модели:

Построить функционально-структурную иерархию диаграмм бизнес-процессов предметной области, используя MsVisio Используя модель IDEF, построить иерархию диаграмм потока данных для проблемной области.

Курсовой проект по дисциплине «Проектирование информационных систем» представляет комплексную проектную практическую внедренческую работу студента, предшествующую выполнению выпускной квалификационной работы и вобравшую в себя совокупность ранее выполненных проектных и практических наработок по дисциплинам кафедры. Материал курсового проекта должен быть изложен чётко и логически последовательно с конкретным описанием

и вычислительной техники

результатов научно-технического исследования и выводов. План курсовоого проекта студент составляет самостоятельно и затем согласует с ведущим преподавателем учебной дисциплины, научным руководителем курсового проекта. Структура курсового проекта выглядит следующим образом: 1. Титульный лист. 2. Задание на курсовой проект.<br>3. Реферат. 3. Реферат.<br>4. Солержа 4. Содержание.<br>5. Ввеление. 5. Введение. 6. Основная часть. 7. **Заключение.**<br>8. Список испо 8. Список использованных источников.<br>9 Приложения Приложения. Тематика курсового проекта должна соответствовать основным разделам программы дисциплины «Проектирование информационных систем». Теоретическая часть курсового проекта должна базироваться на лекционном материале дисциплины и определяется практическими потребностями предприятий в области информационных технологий. Курсовой проект должен содержать углубленную разработку вопросов проектирования баз данных. Тематика курсовых проектов определяется преподавателем, рассматривается на заседании кафедры и утверждается научнометодическим советом академии. При этом выбор основывается как на государственном стандарте, так и на направлениях научно-исследовательской и учебно-методической работы, актуальных направлениях работы других организаций, деятельность которых связана с разработкой математического, информационного и программного обеспечения ЭВМ. Студенту предоставляется право выбора одной из предложенных тем или предложения своей темы с обоснованием целесообразности ее разработки. Темой курсового проекта может быть любая проблема из организационной, технической или экономической области, с которой сталкиваются в практической деятельности предприятия. Примерный список тем выглядит следующим образом: 1. Разработка проекта информационной подсистемы управления продажами плодоовощной продукции 2. Разработка проекта информационной-поисковой системы 3. Разработка проекта автоматизированной системой управления документооборотом образовательной организации 4. Разработка проекта автоматизированной системы поддержки бизнес-процессов 5. Разработка проекта автоматизированной информационной системы управления персоналом 6. Разработка проекта автоматизированной системы управления товарооборотом 7. Разработка проекта автоматизированной информационной системы управления производством 8. Разработка проекта автоматизированного рабочего места специалиста отдела кадров 9. Разработка проекта подсистемы анализа финансового состояния организации 10. Разработка проекта информационной системы гостиничного комплекса 11. Разработка проекта информационной системы таксопарка 12. Разработка проекта автоматизированного рабочего места менеджера отдела логистики 13. Разработка проекта информационной системы аптеки 14. Разработка проекта информационной системы проектной организации. 15. Разработка проекта информационной системы больницы 16. Разработка проекта информационной системы кафедры 17. Разработка проекта автоматизированной системы учета продаж горюче смазочных материалов 18. Разработка проекта автоматизированной системы управления товарооборотом 19. Разработка проекта информационной системы управления предприятием 20. Разработка проекта автоматизации документооборота предприятия 21. Разработка проекта информационной системы образовательной организации 22. Разработка проекта автоматизированного рабочего места кредитного эксперта банка 23. Разработка проекта информационной системы агентства по продаже недвижимости. 24. Разработка проекта системы автоматизированного рабочего места оператора call-центра. 25. Разработка проекта информационной системы доставки еды 26. Разработка проекта автоматизированной системы контроля знаний студентов 27. Разработка проекта экспертной системы управления товарооборотом 28. Разработка проекта информационной системы торговой организации 29. Разработка проекта автоматизированной системы учета продаж 30. Разработка проекта подсистемы анализа финансового состояния организации 31. Разработка проекта автоматизированной системы управления товарооборотом 32. Разработка проекта автоматизированного рабочего места менеджера по продажам 33. Разработка проекта информационной системы интернет-магазина 34. Разработка проекта информационной системы кабельного телевидения 35. Разработка проекта информационной системы трамвайно-троллейбусного управления 36. Разработка проекта информационной системы отделения банка 37. Разработка проекта автоматизированной системы учета услуг для спортклуба 38. Разработка проекта мобильного приложения такси 39. Разработка проекта информационной системы магазина автозапчастей 40. Разработка проекта автоматизированного рабочего места специалиста отдела кадров 41. Разработка проекта автоматизации процесса учета запасных частей 42. Разработка проекта информационной подсистемы учета успеваемости студентов для деканата факультета информатики

43. Разработка проекта автоматизированной информационной системы социальной сети

44. Совершенствование проекта подсистемы «Регистратура» информационной системы медицинского учреждения

45. Разработка проекта информационной системы континентальной хоккейной лиги

46. Разработка проекта интеллектуальной информационной системы

47. Разработка проекта автоматизации документооборота отдела кадров автотранспортного предприятия

# **5.3. Фонд оценочных средств**

Оценочные средства для проведения промежуточной и текущей аттестации обучающихся прилагаются к рабочей программе. Оценочные и методические материалы хранятся на кафедре, обеспечивающей преподавание данной дисциплины (модуля), а также размещены в электронная образовательной среде академии в составе соответствующего курса URL: eios.imsit.ru.

### **5.4. Перечень видов оценочных средств**

Задания со свободно конструируемым ответом (СКО) предполагает составление развернутого ответа на теоретический вопрос. Задание с выбором одного варианта ответа (ОВ, в задании данного типа предлагается несколько вариантов ответа, среди которых один верный. Задания со свободно конструируемым ответом (СКО) предполагает составление развернутого ответа, включающего полное решение задачи с пояснениями.

#### **6. УЧЕБНО-МЕТОДИЧЕСКОЕ И ИНФОРМАЦИОННОЕ ОБЕСПЕЧЕНИЕ ДИСЦИПЛИНЫ (МОДУЛЯ) 6.1. Рекомендуемая литература 6.1.1. Основная литература** Авторы, составители Заглавие Издательство, год Л1.1 Заботина Н.Н. Проектирование информационных систем: Учебное пособие Москва: ООО "Научно-издательский центр ИНФРА-М", 2020, URL: http://znanium.com/catalog/document? id=345057 Л1.2 Коваленко В. В. Проектирование информационных систем: Учебное пособие Москва: Издательство "ФОРУМ", 2021, URL: http://znanium.com/catalog/document? id=361782 Л1.3 Ананьева Т. Н., Новикова Н.Г. Стандартизация, сертификация и управление качеством программного обеспечения: Учебное пособие Москва: ООО "Научно-издательский центр ИНФРА-М", 2021, URL: http://znanium.com/catalog/document?  $id = 378178$ **6.1.2. Дополнительная литература** Авторы, составители Заглавие Издательство, год Л2.1 Кумскова И.А. Базы данных: Учебник Москва: КноРус, 2020, URL: https://www.book.ru/book/932493 Л2.2 Шишмарев В.Ю. Метрология, стандартизация и сертификация: Учебник Москва: КноРус, 2020, URL: https://www.book.ru/book/932576 Л2.3 Абдикеев Н. М., Бондаренко В. И. Информационный менеджмент: Учебник Москва: ООО "Научно-издательский центр ИНФРА-М", 2014, URL: http://znanium.com/catalog/document? id=260161 Л2.4 Варфоломеева А. О., Коряковский А.В. Информационные системы предприятия: Учебное пособие Москва: ООО "Научно-издательский центр ИНФРА-М", 2019, URL: http://znanium.com/catalog/document?  $id = 335060$ Л2.5 Мартишин С.А., Симонов В.Л. Основы теории надежности информационных систем: Учебное пособие Москва: Издательский Дом "ФОРУМ", 2020, URL: http://znanium.com/catalog/document? id=348733 Л2.6 Гвоздева В.А., Лаврентьева И.Ю. Основы построения автоматизированных информационных систем: Учебник Москва: Издательский Дом "ФОРУМ", 2020, URL: http://znanium.com/catalog/document?  $id = 350418$ Л2.7 Назаров С. В. Архитектура и проектирование программных систем: Монография Москва: ООО "Научно-издательский центр ИНФРА-М", 2020, URL: http://znanium.com/catalog/document?  $id = 358698$ Л2.8 Мартишин С.А., Симонов В.Л. Проектирование и реализация баз данных в СУБД MySQL с использованием MySQL Workbench: Методы и средства проектирования информационных систем и технологий. Инструментальные средства информационных систем. Учебное пособие Москва: Издательский Дом "ФОРУМ", 2021, URL: http://znanium.com/catalog/document? id=365080

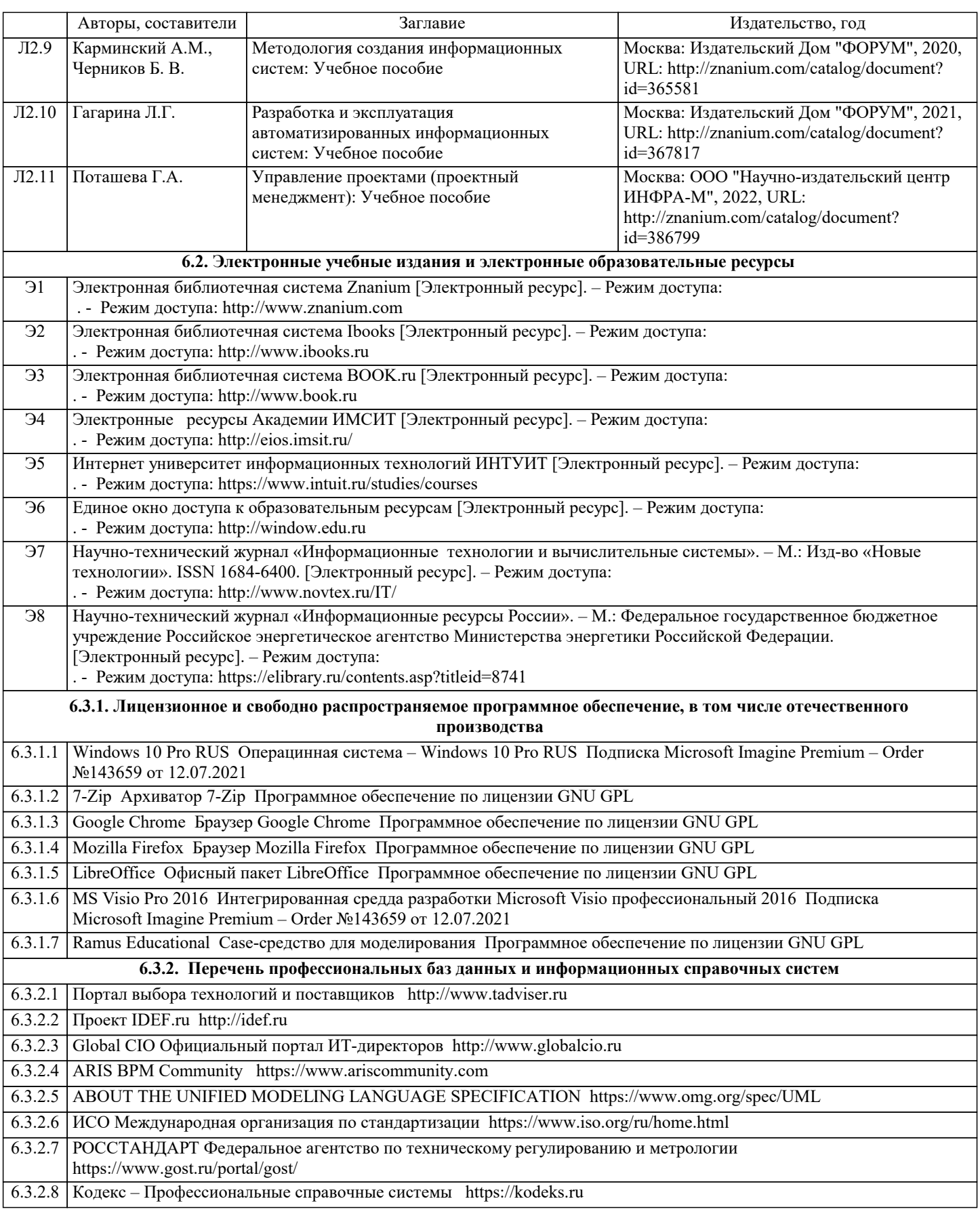

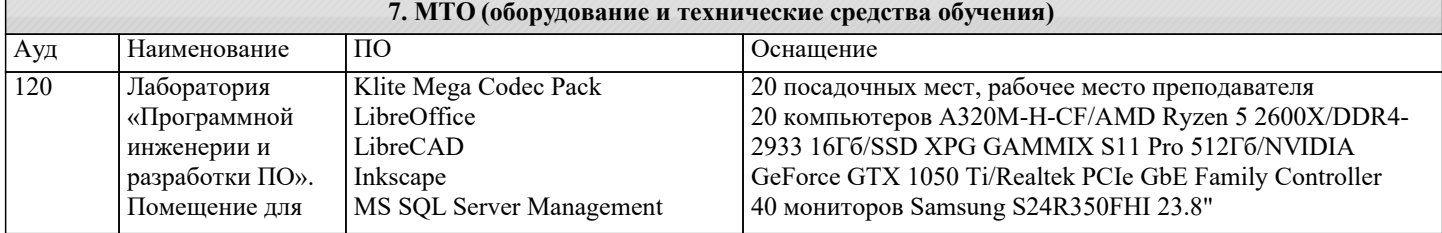

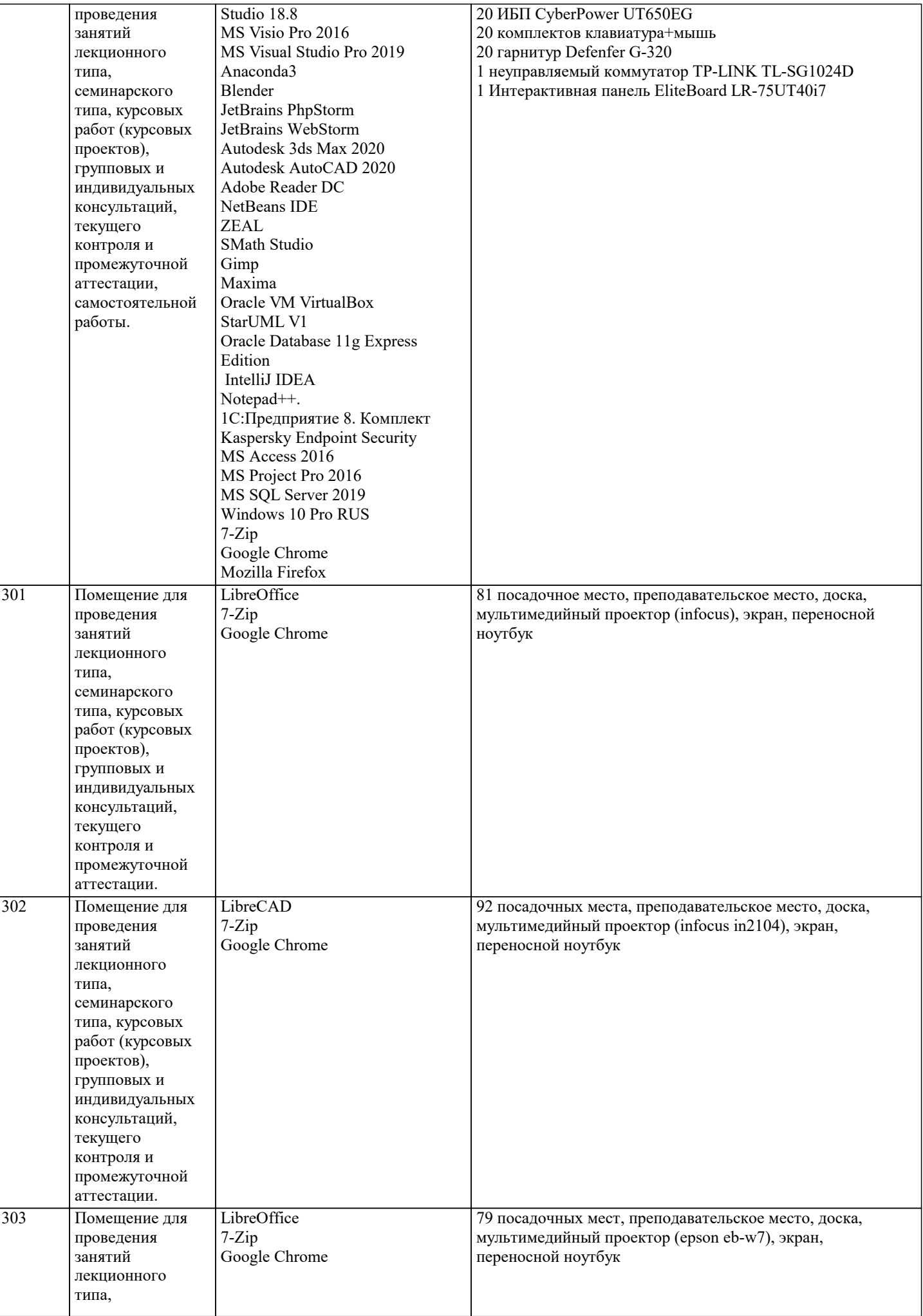

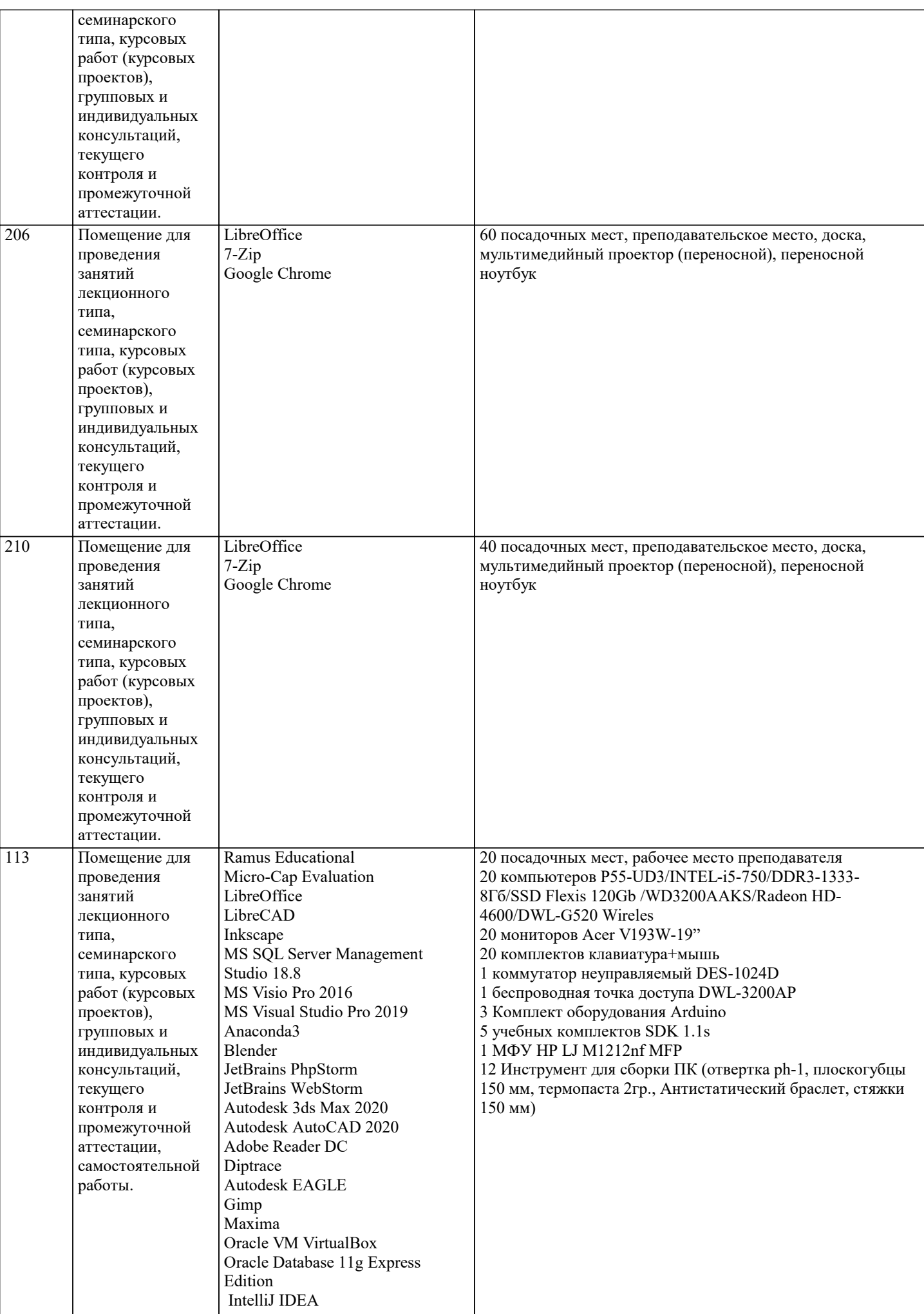

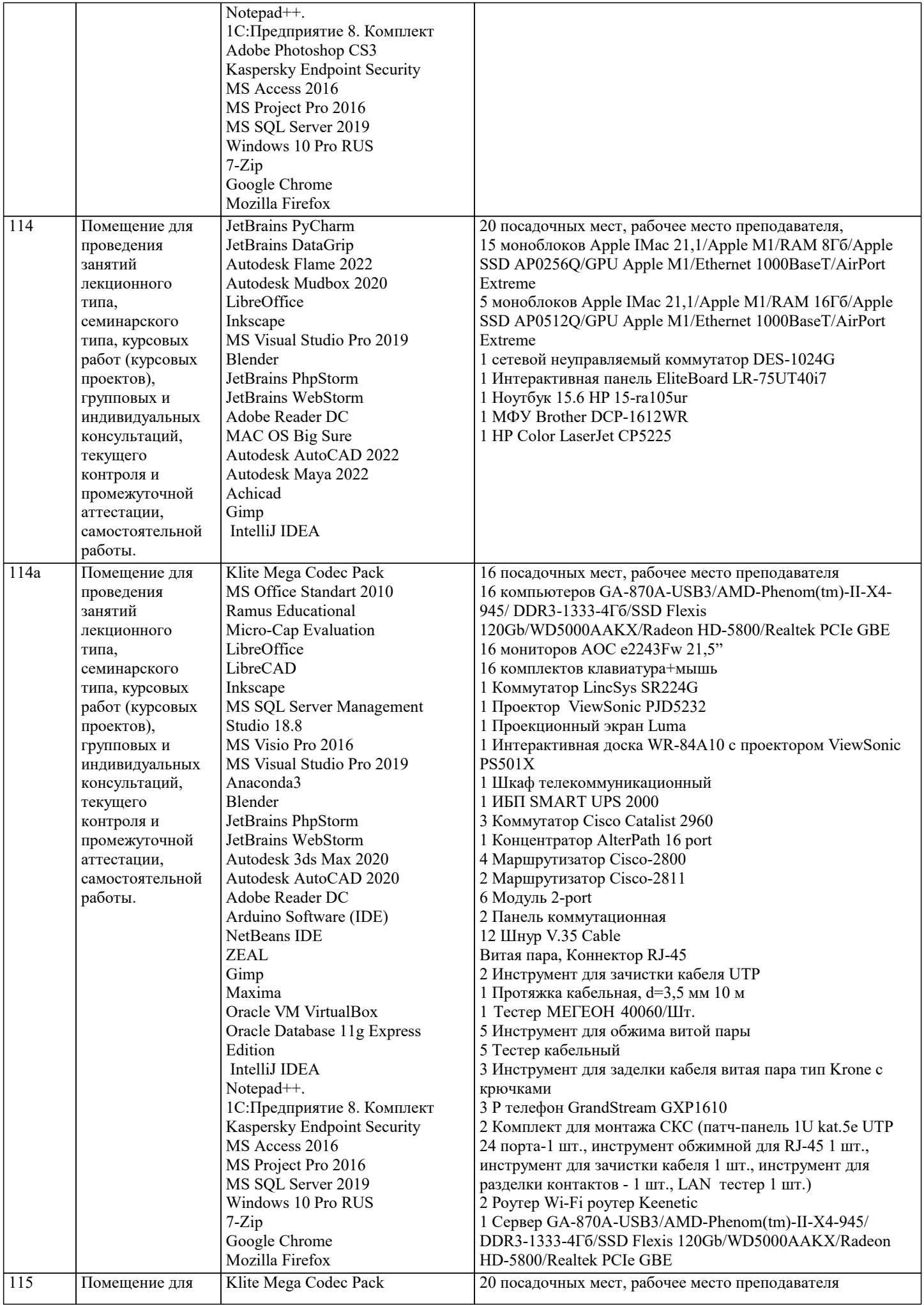

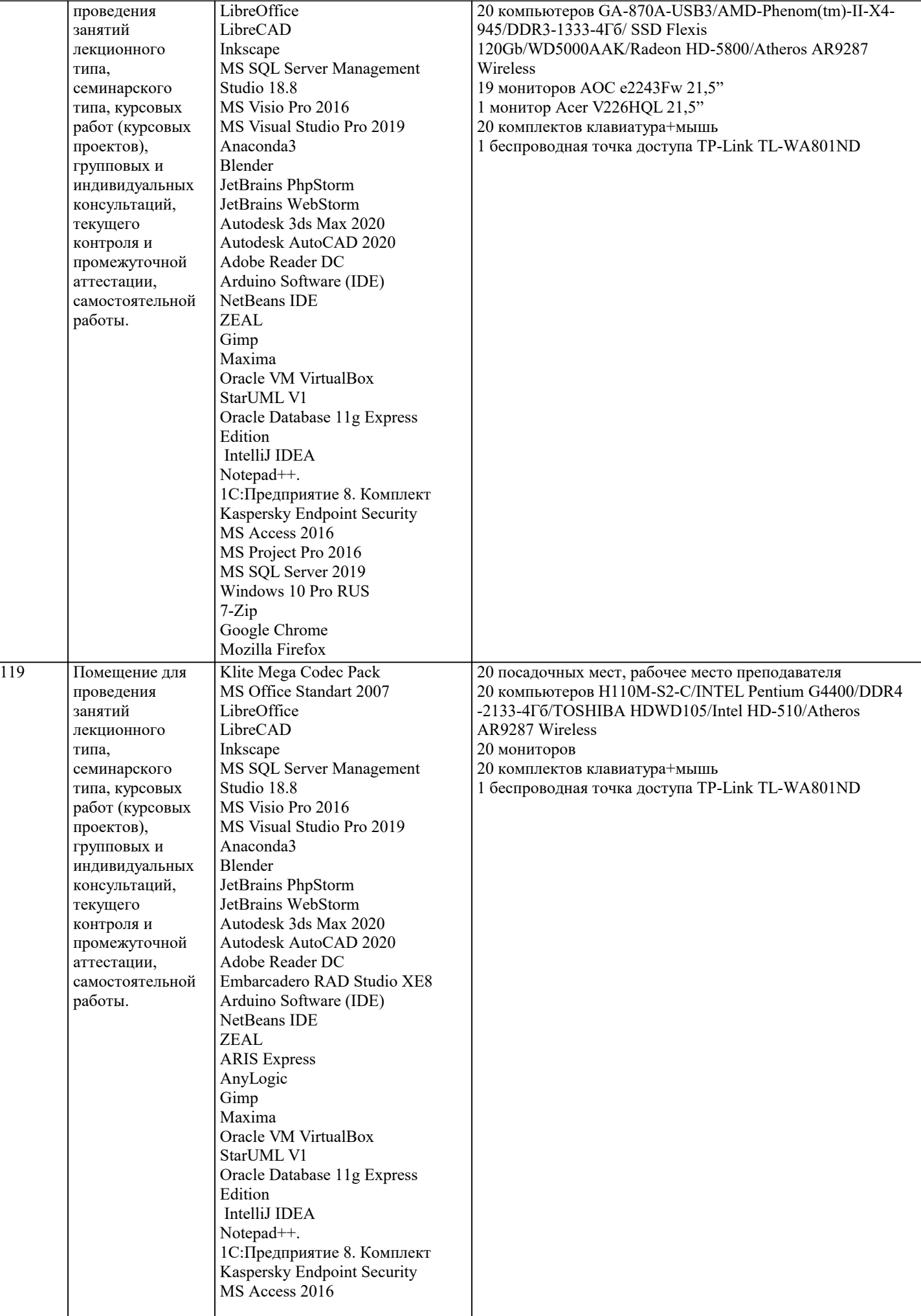

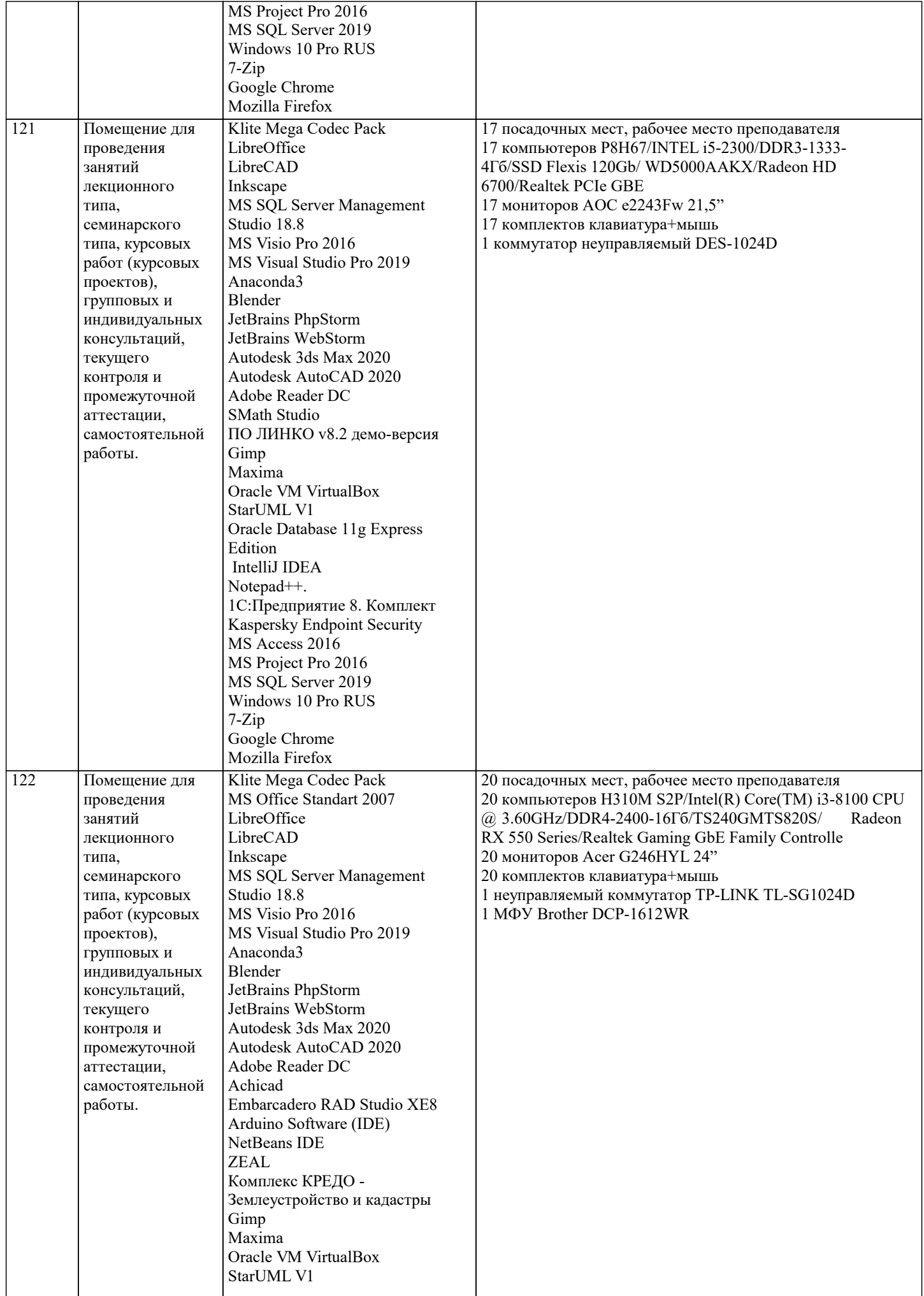

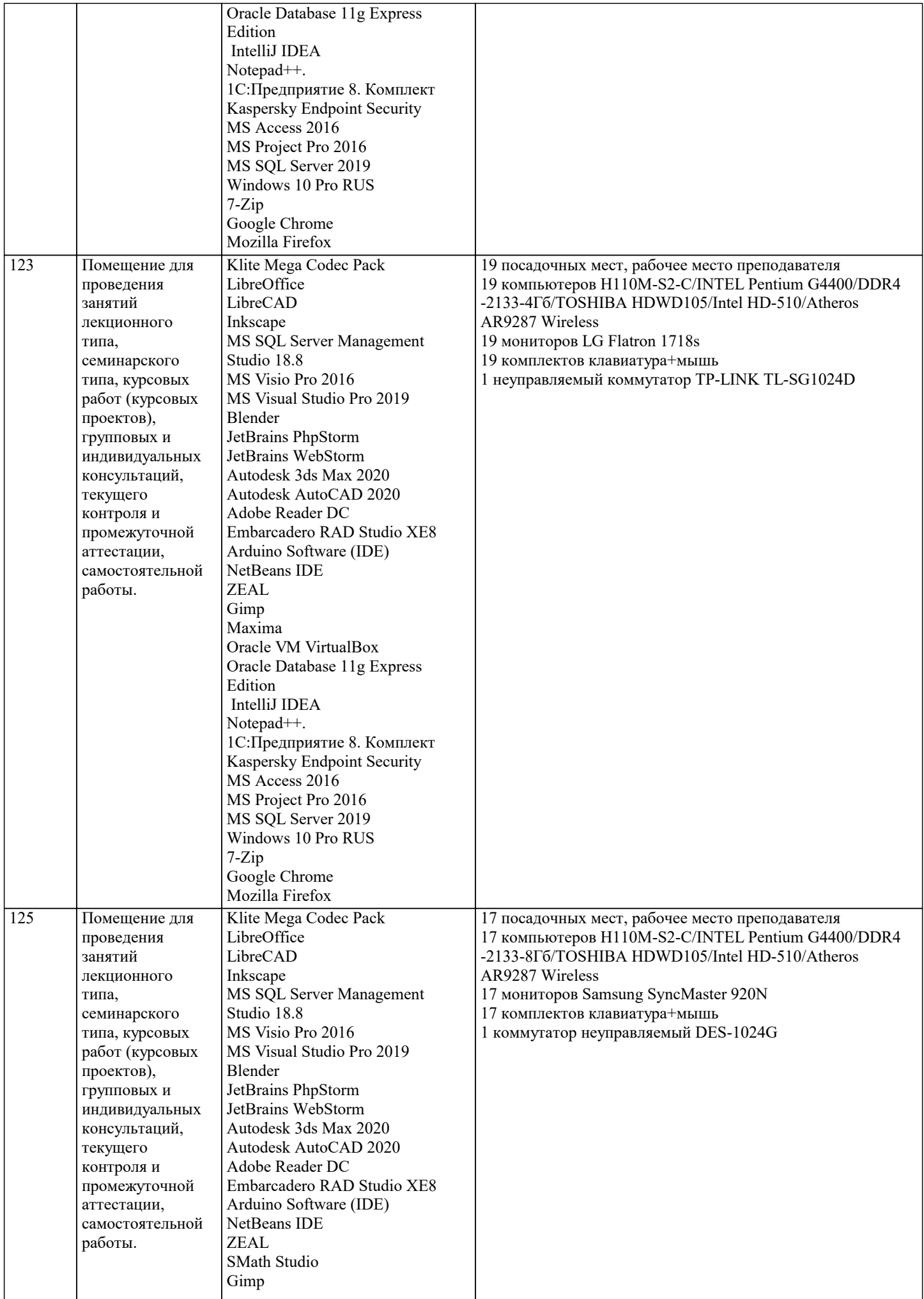

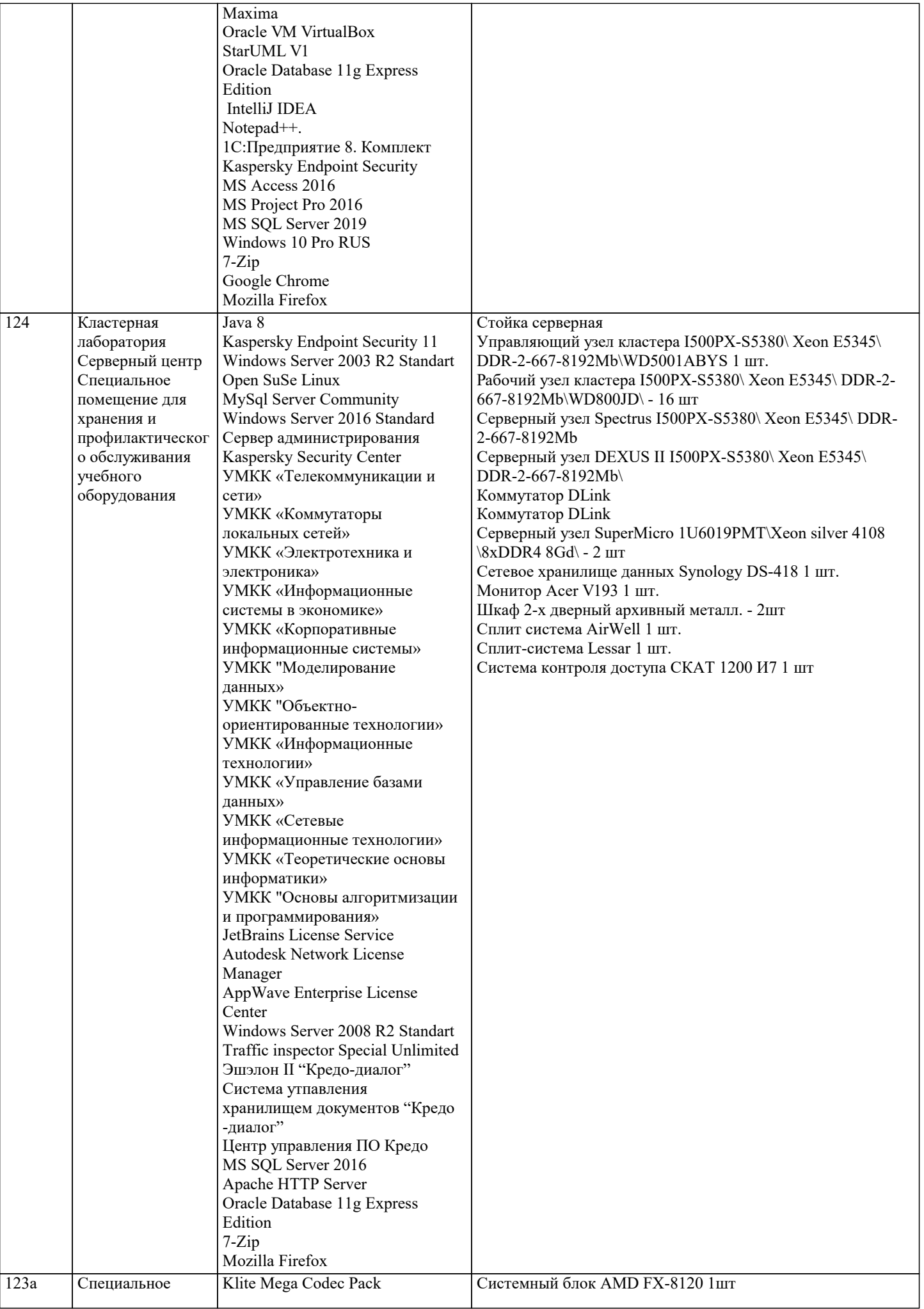

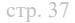

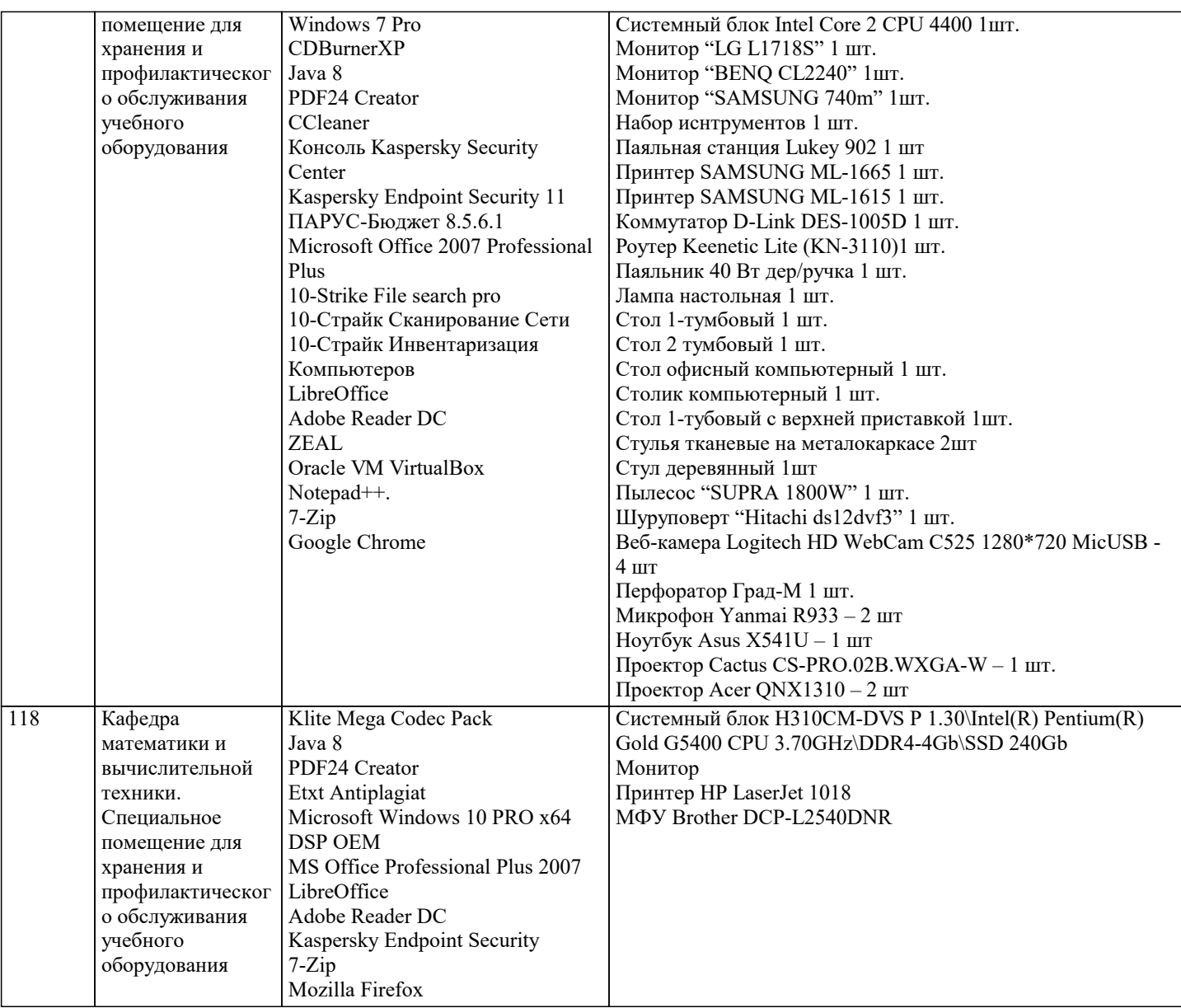

# **8. МЕТОДИЧЕСКИЕ УКАЗАНИЯ ДЛЯ ОБУЧАЮЩИХСЯ ПО ОСВОЕНИЮ ДИСЦИПЛИНЫ (МОДУЛЯ)**

В соответствии с требованиями ФГОС ВО по направлению подготовки реализация компетентностного подхода предусматривает использование в учебном процессе активных и интерактивных форм проведения занятий (разбор конкретных задач, проведение блиц-опросов, исследовательские работы) в сочетании с внеаудиторной работой с целью формирования и развития профессиональных навыков обучающихся.

Лекционные занятия дополняются ПЗ и различными формами СРС с учебной и научной литературой. В процессе такой работы студенты приобретают навыки «глубокого чтения» - анализа и интерпретации текстов по методологии и методике дисциплины.

Учебный материал по дисциплине «Проектирование информационных систем» разделен на логически завершенные части (разделы), после изучения, которых предусматривается аттестация в форме письменных тестов, контрольных работ. Работы оцениваются в баллах, сумма которых дает рейтинг каждого обучающегося. В баллах оцениваются не только знания и навыки обучающихся, но и их творческие возможности: активность, неординарность решений поставленных проблем. Каждый раздел учебной дисциплины включает обязательные виды работ – лекции, ПЗ, различные виды СРС (выполнение домашних заданий по решению задач, подготовка к лекциям и практическим занятиям).

Форма текущего контроля знаний – работа студента на практическом занятии, опрос. Форма промежуточных аттестаций – контрольная работа в аудитории, домашняя работа. Итоговая форма контроля знаний по разделам – контрольная работа или опрос.

Методические указания по выполнению учебной работы размещены в электронной образовательной среде академии

Вид учебных занятий, работ и Организация деятельности обучающегося:

Лекция - Написание конспекта лекций: кратко, схематично, последовательно фиксировать основные положения, выводы, формулировки, обобщения, отмечать важные мысли, выделять ключевые слова, термины. Проверка терминов, понятий с помощью энциклопедий, словарей, справочников с выписыванием толкований в тетрадь. Обозначить вопросы, термины, материал, который вызывает трудности, попытаться найти ответ в рекомендуемой литературе, если самостоятельно не удается разобраться в материале, необходимо сформулировать вопрос и задать преподавателю на консультации, на практическом занятии.

Практические занятия - Конспектирование источников. Работа с конспектом лекций, подготовка ответов к контрольным вопросам, просмотр рекомендуемой литературы, работа с текстом. Выполнение практических задач в инструментальных средах. Выполнение проектов. Решение расчетно-графических заданий, решение задач по алгоритму и др.

Самостоятельная работа - Знакомство с основной и дополнительной литературой, включая справочные издания, зарубежные источники, конспект основных положений, терминов, сведений, требующихся для запоминания и являющихся основополагающими в этой теме. Составление аннотаций к прочитанным литературным источникам и др.

# 9. МЕТОДИЧЕСКИЕ УКАЗАНИЯ ОБУЧАЮЩИМСЯ ПО ВЫПОЛНЕНИЮ САМОСТОЯТЕЛЬНОЙ РАБОТЫ

Самостоятельная работа студентов в ходе семестра является важной составной частью учебного процесса и необходима для закрепления и углубления знаний, полученных в период сессии на лекциях, практических и интерактивных занятиях, а также для индивидуального изучения дисциплины «Проектирование информационных систем» в соответствии с программой и рекомендованной литературой.

Самостоятельная работа выполняется в виде подготовки домашнего задания или сообщения по отдельным вопросам, написание и защита научно-исследовательского проекта.

Контроль качества выполнения самостоятельной (домашней) работы может осуществляться с помощью устного опроса на лекциях или практических занятиях, обсуждения подготовленных проектов, проведения тестирования.

Устные формы контроля помогут оценить владение студентами жанрами научной речи (дискуссия, диспут, сообщение, доклад и др.), в которых раскрывается умение студентов передать нужную информацию, грамотно использовать языковые средства, а также ораторские приемы для контакта с аудиторией.

Письменные работы позволяют оценить владение источниками, научным стилем изложения, для которого характерны: логичность, точность терминологии, обобщенность и отвлеченность, насыщенность фактической информацией. Формы и методы самостоятельной работы по дисциплине :

Курсовой проект (КП)

Самостоятельное изучение разделов

Контрольная работа (КР)

Самоподготовка (проработка и повторение лекционного материала и материала учебников и учебных пособий, подготовка к лабораторным и практическим занятиям, коллоквиумам, рубежному контролю и т.д.)